**האוניברסיטה הפתוחה**

**המחלקה לניהול ולכלכלה**

# **חוברת הדרכה לכתיבת עבודות סמינריוניות**

**כתבה ניצה גרי**

**מסת"ב 00000000 מק"ט 000000000**

#### **בהכנת החוברת השתתפו**:

**אחראית אקדמית**: ד"ר אביבה גבע **כתיבה**: ד"ר ניצה גרי **עריכה והתקנה לדפוס**: ענת אראל-גפני

חלקים מהחוברת מבוססים על חוברת ההדרכה לכתיבת עבודות סמינריוניות שכתב דוד לוין מהמחלקה לסוציולוגיה, מדע המדינה ותקשורת באוניברסיטה הפתוחה, ויצאה לאור בשנת תש"ס–.2000

להכנת החוברת תרמו מרכזי הוראה בקורסים מתקדמים מהמחלקה לניהול וכלכלה: ד״ר עו״ד מיכל הורוביץ, ד"ר עירית מלכה, פרופ' שושנה נוימן, דפנה בר-און, גלית גורדוני, אתי וידל- אברהם, עו"ד יפה צרפתי-כהנא, טלי מאור-מנדלסון, אריק פופקו, רו"ח מנחם פס, רותי קסטיאל, מוסי רוזנבויים ואיילת רוזנברג.

תשס"ד–.2003 כל הזכויות שמורות לאוניברסיטה הפתוחה.

בית ההוצאה לאור של האוניברסיטה הפתוחה, רחי קלאוזנר 16, רמת-אביב, ת״ד 39328, תל-אביב 61392. The Open Uniersity of Israel, 16 Klausner St., Ramat-Ai, P.O.Box 39328, Tel-Ai, 61392. Printed in Israel. אין לשכפל, להעתיק, לצלם, להקליט, לתרגם לאחסן במאגר מידע, לשדר או לקלוט בכל דרך או בכל אמצעי אלקטרוני, אופטי, מכני או אחר כל חלק שהוא מהחומר שבספר זה. שימוש מסחרי בחומר הכלול בספר זה אסור בהחלט, אלא ברשות מפורשת ובכתב ממדור זכויות יוצרים של האוניברסיטה הפתוחה.

### **תוכן העניינים**

### [.1 מבוא 4](#page-3-0)

- [1.1 עבודה סמינריונית באוניברסיטה הפתוחה –](#page-3-1) מהי? 4
	- [1.2 מטרת החוברת 4](#page-3-2)
	- [1.3 מבנה החוברת 4](#page-3-3)
	- [1.4 התהליך המנהלי של כתיבת עבודה סמינריונית 5](#page-4-0)
		- .2 בחירת [נושא העבודה 8](#page-7-0)
		- [2.1 תחום המחקר](#page-7-1) 8
		- [2.2 שאלת המחקר 8](#page-7-2)
		- 2.3 [סוגי עבודות ושיטות מחקר 9](#page-8-0)
		- [2.4 דוגמאות מעבודות סמינריוניות 11](#page-10-0)
			- 2.5 [בקרה על נושא העבודה 13](#page-12-0)
				- [.3 קריאת מקורות 14](#page-13-0)
				- 3.1 [קטלוג "אלף"](#page-13-1) 14
	- 3.2 [כתבי עת מרכזיים בתחומי הניהול והכלכלה 14](#page-13-2)
		- 3.3 [מאגרי מידע ביבליוגרפי 18](#page-17-0)
		- 3.4 [אתרים רלוונטיים באינטרנט 20](#page-19-0)
			- [.4 מבנה העבודה 21](#page-20-0)
			- 4.1 [ראשי פרקים 23](#page-22-0)
			- 4.2 [עבודה עיונית 24](#page-23-0)
			- 4.3 [עבודה אמפירית 25](#page-24-0)
		- [.5 קריטריונים להערכת עבודה סמינריונית 32](#page-31-0)
			- [.6 שימוש במקורות 34](#page-33-0)
			- 6.1 הפניות [בגוף העבודה 34](#page-33-1)
			- 6.2 [כללי ההפניה בהערות שוליים 36](#page-35-0)
				- 6.3 [רשימה ביבליוגרפית 38](#page-37-0)
		- [.7 מקורות נוספים להדרכה בכתיבת עבודות 41](#page-40-0)
			- 7.1 [אתרי אינטרנט 41](#page-40-1)
				- 7.2 [ספרי הדרכה 42](#page-41-0)
- נספח א: [טופס הצהרה על הכנה עצמית של עבודה סמינריונית 44](#page-43-0)
	- נספח ב: [טופס חוות דעת על עבודה סמינריונית 45](#page-44-0)

### <span id="page-3-0"></span>**.1 מבוא**

### <span id="page-3-1"></span>**1.1 עבודה סמינריונית באוניברסיטה הפתוחה – מהי?**

במסגרת לימודיכם לתואר הראשון באוניברסיטה הפתוחה אתם נדרשים להשתתף בארבעה קורסים מתקדמים, ולכתוב עבודות סמינריוניות בשניים מהם.

עבודה סמינריונית היא אחד משיאי הלימודים באוניברסיטה. היא מאפשרת לכם להתעמק באופן עצמאי בסוגיה המעניינת אתכם במיוחד, ולערוך בה מחקר משלכם. מבנה העבודה הסמינריונית דומה במידה רבה למבנה של דוח או מאמר מדעי, ולכן עליכם להקפיד על נוהלי ההגשה ועל כללי הכתיבה המקובלים בעבודה מדעית. כללי העבודה המדעית מייחדים עבודה סמינריונית מחיבור רגיל, ממאמר בעיתון או מכתיבת הגיגים.

### <span id="page-3-2"></span>**1.2 מטרת החוברת**

מטרת החוברת לסייע לסטודנטים במחלקה לניהול ולכלכלה להכין עבודה סמינריונית טובה.

החוברת מגדירה את דרישות הכתיבה האקדמית מעבודה סמינריונית ומספקת קווים מנחים ליישום כל שלבי העבודה – בחירת נושא, קריאת מקורות ושילובם בעבודה, קביעת מבנה העבודה וסגנון הכתיבה. ההדרכה מלווה בדוגמאות רבות מעולם התוכן של המחלקה לניהול ולכלכלה, הממחישות את הכללים האמורים ועשויות לתת לכם רעיונות שתוכלו ליישם בעבודה הסמינריונית שלכם.

הקווים המנחים הם כלליים ומתאימים לכל הקורסים. עם זאת, לכל קורס עשויות להיות הנחיות מיוחדות על-פי אופיו. הנחיות אלה נמצאות בחוברת הקורס שבמסגרתו אתם כותבים את העבודה.

### <span id="page-3-3"></span>**1.3 מבנה החוברת**

פרק 1 בחוברת מגדיר את נושא החוברת ומטרתה, מציג את המבנה שלה ומפרט את התהליך המנהלי של כתיבת עבודה סמינריונית.

פרק 2 עוסק בבחירת נושא העבודה ומסביר מהם תחום המחקר, שאלת המחקר ושיטת המחקר. בסעיף 2.4 מובאות דוגמאות מעבודות סמינריוניות להמחשת המושגים האלה. סעיף 2.5 יסייע לכם בבקרה עצמית של הגדרת נושא העבודה.

פרק 3 מפרט קווים מנחים לאיתור מקורות מתאימים. איתור מקורות וקריאתם הם פעילויות מרכזיות בתהליך הכנת העבודה הסמינריונית.

פרק 4 מפרט את המבנה של עבודה עיונית ועבודה אמפירית, ומגדיר כללים להכנת ראשי פרקים.

פרק 5 מספק קריטריונים שיסייעו לכם להעריך את עבודתכם. רצוי לקרוא את הפרק פעמיים, פעם לפני התחלת העבודה – כדי לדעת למה מצפים מכם, ופעם נוספת לפני הגשת העבודה הסופית למדריך – לצורך בקרה ותיקונים.

פרק 6 מדריך אתכם בשילוב מקורות בעבודה, בכללי הרישום של הערות שוליים ובהכנת רשימה ביבליוגרפית.

פרק 7 מפנה אתכם לאתרי אינטרנט ולספרי הדרכה בכתיבת עבודות אקדמיות. פרק זה נועד לאלה מכם המעוניינים להרחיב בנושא או המעדיפים לקרוא באנגלית.

#### <span id="page-4-0"></span>**1.4 התהליך המנהלי של כתיבת עבודה סמינריונית**

סעיף זה עוסק בתהליך המנהלי של כתיבת עבודה סמינריונית. הסעיף מפרט את הפעולות, האישורים והטפסים הכרוכים בהכנת העבודה.

#### **הרשמה לעבודה סמינריונית**

אם עמדתם בדרישות המעבר של הקורס המתקדם, תקבלו עם סיום הקורס בהצלחה הודעה על זכאות הרשמה לעבודה סמינריונית. אם החלטתם לכתוב עבודה סמינריונית באותו קורס, עליכם להרשם לעבודה הסמינריונית באמצעות מערכת השאילתא בסמוך למועד סיום הקורס המתקדם. מרכז ההרשמה ישלח לכם הודעה המאשרת שבקשת ההרשמה שלכם התקבלה. עם קבלת ההודעה, עליכם לעיין באתר הקורס המתקדם בהנחיות לכתיבת עבודה סמינריונית ולפנות אל מרכז ההוראה של הקורס להנחיות נוספות.

במרבית קורסי המחלקה לניהול ולכלכלה מוצעת גם אפשרות לכתיבת עבודה סמינריונית במסגרת סדנה לכתיבת עבודה סמינריונית יעודית לקורס. אם בחרתם באפשרות זאת, יהיה עליכם להרשם לסדנה לכתיבת עבודה סמינריונית/קורס באמצעות מערכת השאילתא. אם נרשמתם לסדנה, אין צורך לפנות למרכז ההוראה, או לבצע הרשמה נפרדת לעבודה סמינריונית. ההרשמה לסדנה כרוכה בתשלום.

#### **דיון על העבודה עם מרכז ההוראה, הגדרת הנושא והפניה למדריך**

הגורם המתאם את בחירת הנושא ואת כתיבת העבודה הסמינריונית הוא מרכז ההוראה. לפיכך עליכם לפנות למרכז כדי להגדיר את נושא העבודה בהתאם לנושאי הקורס ולתחומי ההתמחות של המדריכים העומדים לרשות הסטודנטים הכותבים עבודות סמינריוניות.

בשלב הזה מרכז ההוראה עשוי לדרוש מכם להכין בכתב **הצעה לעבודה סמינריונית**. בדרך-כלל זהו מסמך של עמוד אחד, המגדיר את נושא המחקר, תחום המחקר, שאלת המחקר, שיטת המחקר, רשימת מקורות ראשונית וראשי פרקים. לעתים נדרשים הסטודנטים להכין כמה הצעות קצרות, והמרכז יבחר אחת מהן. בכל קורס יש כללים ספציפיים על-פי אופיו.

מרכז ההוראה יבחן את היקף המחקר שאתם מתכננים לערוך ויבדוק את מידת שליטתכם בשיטות המחקר ובידע התאורטי הנדרשים לעבודה )לעתים הידע הנחוץ מקיף יותר ממה שנלמד בקורס).

שימו לב: שינוי נושא העבודה מחייב תיאום עם מרכז ההוראה.

בתום שלב זה יפנה אתכם המרכז למדריך. אנו משתדלים למצוא מדריכים מתאימים בכל רחבי הארץ, אך ייתכן שנושא העבודה יחייב אתכם להיעזר במדריך שאינו גר באזור מגוריכם. במקרה כזה יהיה עליכם לנסוע אליו, שכן **אין תחליף לפגישות אישיות אתו ואי אפשר להסתפק בשיחות טלפון**. חובת הפגישה פנים-אל-פנים חלה על שתי פגישות לפחות: פגישת הפתיחה ופגישת הסיכום.

שימו לב: סטודנט שאינו מופנה למדריך בתוך חצי שנה מיום ההרשמה, הרשמתו ננעלת באופן אוטומטי ועליו לפנות לביטול הנעילה לאישור מרכז ההוראה.

#### **פגישה ראשונה עם מדריך העבודה**

לאחר שהופניתם אל המדריך, תוכלו לפנות אליו ולקבוע אתו פגישה ראשונה. בפגישה זו עליכם להציג בפניו את מסגרת העבודה כפי שתכננתם אותה קודם לכן בסיועו של מרכז ההוראה. עליכם לקרוא את ההנחיות לכתיבת העבודה בחוברת הקורס שבמסגרתו היא נכתבת. בקורסים רבים אתם נדרשים להגיע לפגישה עם הצעה לכתיבת עבודה על-פי ההנחיות שבאתר הקורס.

המדריך יאשר את המסגרת או ימליץ על שינויים ותיקונים בה, על חומר קריאה נוסף ועוד. הפגישות עם המדריך אינן רבות, ולכן כדאי להגיע לפגישה הראשונה כאשר נושא העבודה, שאלת המחקר, ראשי הפרקים ושיטת המחקר נוסחו לפחות חלקית, ולאחר שקראתם כבר חלק מהביבליוגרפיה וניסחתם "הצהרת כוונות" כללית בנוגע לטיב הממצאים והתובנות שאתם מצפים להפיק מהחומרים שיהיו בידיכם. במהלך הפגישה הראשונה עליכם לקבוע עם המדריך את דרך קבלת המשוב במהלך הכנת העבודה )ראו פירוט בהמשך הסעיף(.

#### **קריאה, מחקר וארגון ראשי פרקים**

זהו שלב של עבודה עצמאית לאחר הפגישה הראשונה עם המדריך. במהלך עבודתכם תוכלו להיעזר בחוברת הנוכחית, בסדנאות לכתיבת עבודות, בשירותי ההדרכה שבספריית האו"פ, באתרי אינטרנט ובמקורות רלוונטיים אחרים )ראו פרקים 3 ו7- בחוברת(.

#### **קבלת משוב מהמדריך במהלך הכנת העבודה**

כדי לוודא שאתם מתקדמים בדרך הנכונה, עליכם לקבל משוב מהמדריך במהלך הכנת העבודה. אופי המשוב הנדרש משתנה בהתאם לסוג העבודה ולשיקולי המדריך.

אתם יכולים לשוב ולהיפגש עם המדריך, לשוחח עמו בטלפון, להתכתב אתו בדואר האלקטרוני, או להעביר לו טיוטה מודפסת )או ראשי פרקים, רשימה ביבליוגרפית, ממצאים של עבודה אמפירית ועוד) ולקבל ממנו הערות בכתב.

#### **כתיבת העבודה**

גם בשלב הזה תעבדו באופן עצמאי על-פי ההנחיות הסופיות שקיבלתם מהמדריך. כאמור, ייתכן שתסכמו אתו על העברת טיוטה וקבלת הערות ממנו לפני הגשת העבודה הסופית.

#### **אופן הגשת העבודה**

העבודה המוגשת צריכה להיות מודפסת וכרוכה. יש להגיש בשני עותקים למדריך; עותק אחד חוזר אליכם עם הערות המדריך, עותק שני נשאר אצל המדריך.

#### **פגישת סיכום עם המדריך**

בפגישת הסיכום תתבקשו להציג סקירה של העבודה. המדריך יעריך את העבודה ועשוי לבקש שתכניסו בה תיקונים נוספים. בתום פגישה זו ישלח המדריך למרכז ההוראה את עותק העבודה שעליו רשם את הערותיו, וכן את טופס ההערכה ואת הציון הסופי. )המדריך לא ימסור לסטודנט ישירות את ציון העבודה(.

לאחר פגישת הסיכום עם המדריך, עליכם לשלוח קובץ דיגיטלי של העבודה הסופית באמצעות מערכת השאילתא למאגר עבודות סמינריוניות, אז תדרשו גם לחתום על טופס הצהרה דיגיטלי על הכנה עצמית של העבודה הסמינריונית )ראו דוגמה לטופס בנספח א'(.

#### **סיום**

העבודה המתוקנת תעבור כמה הליכי בקרה במחלקה לניהול ולכלכלה. בסיומם יּוזַ ן הציון למחשב, והעבודה המתוקנת תישלח אל הסטודנט עם הודעה על הציון הסופי.

### <span id="page-7-0"></span>**.2 בחירת נושא העבודה**

פרק זה עוסק בהיבטים המתודולוגיים של בחירת נושא העבודה. בשלב זה עליכם להגדיר את **תחום המחקר**, את **שאלת המחקר** ואת **שיטת המחקר** סעיפים ,2.1 2.2 ו2.3- מסבירים את המושגים האלה. בסעיף 2.4 מובאות **דוגמאות** מעבודות סמינריוניות הממחישות את הקשר שבין תחום המחקר, שאלת המחקר ושיטת המחקר. כן עליכם לוודא שהנושא שבחרתם מתאים לכתיבת עבודה סמינריונית, ושעומדים לרשותכם כל האמצעים והידע הנחוצים להכנת העבודה. סעיף 2.5 יסייע לכם ב**בקרה** על נושא העבודה.

### <span id="page-7-1"></span>**2.1 תחום המחקר**

העבודה אמורה לעסוק בתחום מחקר ותאוריה אקדמי כגון "ארגונים עסקיים ואיכות הסביבה", "יחסי עבודה", "סיכונים במערכות מידע אסטרטגיות", "פיקוח ממשלתי", "מוצרים ציבוריים", "שוויון הזדמנויות בין המינים" ו"אסטרטגיות שיווק בינלאומיות". כל עבודה סמינריונית חייבת לעשות שימוש במושגים ובכלי המחקר שפותחו בתחום המחקר שנבחר.

#### <span id="page-7-2"></span>**2.2 שאלת המחקר**

שאלת המחקר היא סוגיה הנוגעת לתחום המחקר שאתם מתכוונים לעסוק בו בעבודתכם. מטרת העבודה לענות על שאלת המחקר. שאלת המחקר צריכה להיות בת-חקירה, מעניינת מבחינה מדעית ומותאמת להיקפה של עבודה סמינריונית. יש לנסח את שאלת המחקר באופן שיוביל להעלאת השערות שייבדקו בעבודת המחקר.

#### **המאפיינים של שאלת מחקר טובה הם:**

- השאלה ברורה ומוגדרת היטב.
- השאלה משמשת בסיס לניסוח השערות המחקר.
- השאלה ניתנת לאופרציונליזציה כלומר, אפשר למדוד את המשתנים שהשאלה נוגעת אליהם.
	- השאלה תוחמת את נושא הדיון לפרק זמן מוגדר.
	- אפשר להצדיק את ההתמקדות בגורמים הנחקרים ולא בגורמים אחרים.
		- אפשר להשיג את הנתונים שעליהם מבקשים להסתמך.

#### **דוגמאות לשאלות מחקר:**

 איך התמודדה רשות הדואר עם האיומים וההזדמנויות שהציב המסחר האלקטרוני בתחילת המאה העשרים ואחת?

- האם חל שינוי במעמד הנשים בצה"ל בעקבות בג"ץ אליס מילר?
- איך התמודדה חברת בורגר-ראנץ' עם כניסת מקדונלד'ס לשוק הישראלי?
	- אילו שינויים ארגוניים נעשו ב"תנובה" בעקבות פרשת הסיליקון?
- משנתו של אדם סמית בראי התכנית הכלכלית של ממשלת ישראל בשנת .2003

שאלה כמו "איך משפיעה פרסומת על היחס לנשים" אינה שאלת מחקר טובה מכמה סיבות:

- פרסומת היא נושא כללי מדי.
- קשה לבודד את השפעת הפרסומת מהשפעות אחרות.
	- תקופת הזמן אינה מוגדרת.

באותו נושא אפשר לנסח שאלת מחקר טובה העומדת בקריטריונים שהצגנו קודם. לדוגמה: השפעת אופן ההצגה של נשים בפרסומת בטלוויזיה על הנכונות לצרוך את המוצר – ניתוח מקרה  $''$ תפוזינה":

- השאלה תוחמת את העבודה שכן היא מתמקדת בפרסומת אחת במדיום מסוים ונוגעת לפרק זמן מוגדר.
- השאלה מובילה לניסוח השערות מחקר כגון: אין הבדל בין נשים לגברים מבחינת השפעת פרסומת "תפוזינה" על הנכונות לצרוך את המוצר.
- אפשר למדוד את המשתנים שהשאלה מתייחסת אליהם ולאסוף נתונים באמצעים זמינים )למשל, שאלון שיופץ במדגם מתאים(.

שאלת מחקר יכולה לחפש הסבר תכליתי: מה היו כוונותיהם של האחראים לאירוע מסוים? לדוגמה: מדוע נמנעו חברות ייעוץ וראיית חשבון רב-לאומיות מלחדור לשוק הישראלי בשנים ?1990-1986

עבודות רבות עוסקות בקשר שבין תופעות ותהליכים בהקשרים שונים.

#### **דוגמאות:**

- השוואה בין הטמעת יישומי בנקאות באינטרנט בארצות-הברית ובישראל וניתוח הגורמים להבדלים.
	- השוואה בין המיצוב הנתפס של חברות קוסמטיקה מקומיות וזרות בעיני הצרכן הישראלי.
		- מה הקשר בין חדשנות ורווחיות בחברות ישראליות בענף המזון המוכן?
		- מה הקשר בין השקעות בתשתית הכבישים לבין מספר הנפגעים בתאונות דרכים?
			- מה הקשר בין פערי השכר לצמיחה הכלכלית בישראל?

#### <span id="page-8-0"></span>**2.3 סוגי עבודות ושיטות מחקר**

הסוגים העיקריים של עבודות סמינריוניות במדעי החברה הם עבודה עיונית ועבודה אמפירית.

#### **עבודה עיונית**

בעבודה עיונית בוחנים הכותבים את היבטיו השונים של הנושא הנבחר באמצעות ניתוח ספרות מחקרית ומקורות ראשוניים ומשניים כגון תעודות, מסמכים, סרטים, עיתונים ועוד. עבודות מסוג זה הן תאורטיות, היסטוריות או עוסקות בהשלכותיו העתידיות של אירוע מסוים.

#### **דוגמאות**:

- השפעת המהפכה החוקתית על דיני העבודה בישראל.
	- הטרדה מינית אחריות המעביד.
- ערוצים אל לב הלקוח בענף הבנקאות טכנולוגיות מידע ככלי להשגת יתרונות אסטרטגיים.
	- השלכות עתידיות של פיצול בתי הזיקוק לנפט על שוק האנרגיה בישראל.

#### **עבודה אמפירית**

עבודה אמפירית, להבדיל מעבודה עיונית, כוללת בנייה עצמאית של מאגר נתונים במטרה לחקור תופעה ניהולית, כלכלית, או חברתית הניתנת לתצפית ולמחקר.

#### **דוגמאות**:

- בחינת מידת ההצלחה של חוק הרישום הכפול: היבטים תאורטיים ואמפיריים.
- השפעת מועד סגירת המכרז על מחירי מחשבים משומשים במכירות פומביות מקוונות.
- מניפולציות חשבונאיות כאמצעי להסתרת כשלים וסיכונים עסקיים: מקרה חברת אנרון.
	- מיזוג חברות בישראל כמכשיר להגדלת ערכן: היבטים תאורטיים ואמפיריים.

השיטות המקובלות לאיסוף נתונים למחקר אמפירי במדעי החברה הן סקר, ניתוח תוכן )כמותי ואיכותי), ראיונות עומק או אחזור נתונים ממאגרים ציבוריים (כגון נתוני הלשכה המרכזית לסטטיסטיקה, שערי ניירות ערך בבורסה, דוחות כספיים). שיטת המחקר צריכה להתאים לנושא העבודה ולשאלת המחקר.

תוכלו ליישם בעבודתכם שיטות מחקר שלמדתם בקורסים דוגמת "שיטות מחקר במדעי החברה", "מושגי יסוד באקונומטריקה", "התנהגות צרכנים", "עיונים בסקרים ומשאלי דעת- קהל" ואחרים. עליכם לתכנן מראש את שיטת המחקר, לוודא שהיא מתאימה לשאלת המחקר, ולקבל את הסכמת מרכז ההוראה והמדריך.

פירוט נוסף בנושא בחירת מדגם וכלי מחקר תמצאו בסעיף ,4.2 העוסק בכתיבת עבודה אמפירית.

#### **ייעוץ סטטיסטי**

במחלקה לניהול ולכלכלה יש מערך ייעוץ סטטיסטי שנועד לסייע לכם בנושאים סטטיסטיים ולהדריך אתכם בהפעלת תוכנות סטטיסטיות כמו SPSS. מומלץ מאוד שתיעזרו בייעוץ הסטטיסטי לפני שאתם מתחילים במחקר. לדוגמה, אם המחקר שלכם כולל שאלונים, רצוי לפנות לייעוץ לפני שכפולם והפצתם למדגם.

ראו פרטים נוספים באתר הייעוץ הסטטיסטי של המחלקה לניהול ולכלכלה. כתובת האתר עשויה להשתנות מדי סמסטר. אפשר להיכנס לאתר מדף הבית של תלם: il.ac.openu.telem://http ;יש לבחור במחלקה לניהול ולכלכלה, ובחלון שיפתח לבחור בייעוץ הסטטיסטי.

### <span id="page-10-0"></span>**2.4 דוגמאות מעבודות סמינריוניות**

בסעיף זה מובאות דוגמאות לסוגים שונים של עבודות סמינריוניות, מקצתן אמפיריות ומקצתן עיוניות. כל דוגמה כוללת פירוט של תחום המחקר, שאלת המחקר ושיטת המחקר. אפשר להעלות שאלות מחקר רבות בכל תחום מחקר, אך בדרך-כלל עליכם להתמקד בעבודתכם בשאלת מחקר מרכזית אחת. במקרים רבים אפשר ליישם יותר משיטת מחקר אחת כדי לענות על שאלת המחקר. בעבודתכם תיישמו לרוב שיטת מחקר עיקרית אחת, ולעתים תסתייעו גם בשיטות נוספות.

**תחום המחקר**: מערכות מידע תחרותיות בשוק ההון בישראל.

**שאלת המחקר**: האם אתר אינטרנט אינטראקטיבי הוא כורח אסטרטגי לבנקים ולבתי השקעות בניירות ערך הפועלים בישראל?

**שיטת המחקר**: ניתוח תכנים וסוגי פעילויות באתרי אינטרנט של בנקים ובתי השקעות, וראיונות עומק עם מנהלי מערכות מידע בבנק קטן ובשני בתי השקעות.

**תחום המחקר**: מיזמים משותפים בין-לאומיים.

**שאלת המחקר**: כיצד משפיעים הבדלים בסוג התעשייה, בסוג הבעלות ובגודל חברות-האם על האפקטיביות של מיזמים משותפים בין-לאומיים?

**שיטת המחקר**: ניתוח ספרות תאורטית ומחקרית בתחום שאלת המחקר.

**תחום המחקר**: ניהול משאבי אנוש בין-לאומי. **שאלת המחקר**: האם אסטרטגיית פיקוח ושליטה צנטרליסטית בחברה רב-לאומית היא גורם בכישלון מוצביה במשימותיהם מעבר לים?

**שיטת המחקר**: ניתוח ספרות תאורטית ומחקרית בתחום שאלת המחקר.

**תחום המחקר**: היבטים כלכליים של תשתית הכבישים בישראל. **שאלת המחקר**: האם סלילת כביש חוצה ישראל תגדיל את סך הרווחה הכלכלית? ניתוח השפעותיו הסביבתיות של הכביש לעומת תועלתו למשק.

**שיטת המחקר**: ניתוח מאמרים כלכליים וספרות מחקר בנושא השפעות חיצוניות וכלכלת תחבורה. **תחום המחקר**: היבטים כלכליים של מערכת החינוך בישראל.

**שאלת המחקר**: מה עשויות להיות ההשלכות הכלכליות של הפרטת חלקים נוספים במערכת החינוך? בחינת השפעות ההפרטה על השוויוניות ועל הנטל הכלכלי הציבורי.

**שיטת המחקר**: בחינת מערכת ההקצבות, ניתוח מאמרי מחקר כלכליים וספרות מחקר בנושא חינוך כמוצר ציבורי והפרטתו.

**תחום המחקר**: הפרטת מונופולים.

**שאלת המחקר**: האם יש להפריט את חברת החשמל בישראל? כיצד? **שיטת המחקר**: השוואת משק החשמל בישראל ובחו"ל ובחינת מאמרים בנושא הפרטת מונופולים וחשיפת חברות ממשלתיות לתחרות.

**תחום המחקר**: שימוש בצבע בפרסום.

**שאלת המחקר**: כיצד משפיע הצבע על זכירת של פרסומות מודפסות? **שיטת המחקר**: סקירת ספרות מחקרית וניסוי בקרב צרכנים.

**תחום המחקר**: מוצרים "ירוקים" )ידידותיים לסביבה(.

**שאלת המחקר**: באיזו מידה "פרסום ירוק" משפיע על תדמית החברה המפרסמת ועל כוונת הקנייה של הצרכן?

**שיטת המחקר**: ניתוח תוכן של כתבי עת בנושא פרסום תדמיתי ופרסום ירוק, ושאלון בקרב צרכנים.

**תחום המחקר**: יחסי עבודה באוסטריה.

**שאלת המחקר**: האם הביזור מפחית את עוצמתם של האיגודים המקצועיים באוסטריה?

**שיטת המחקר**: ניתוח ספרות מקצועית וראיונות.

**תחום המחקר**: מנגנונים ליישוב סכסוכי עבודה.

**שאלת המחקר**: האם גישור הוא מנגנון יעיל ליישוב סכסוכים בעת החדשה?

**שיטת המחקר**: חקר שביתת הרופאים בישראל בשנת 2000 באמצעות ניתוח ספרות מקצועית, אירועים וראיונות.

**תחום המחקר:** התנהגות משיבים בסקרים ארגוניים רגישים.

**שאלת המחקר**: האם יש קשר בין מידת האנונימיות ששיטת הסקר מאפשרת למרואיינים לבין איכות המידע שהם מוסרים?

**שיטת המחקר**: השוואה בין שאלונים הנשלחים בדואר אלקטרוני לבין שאלונים הנשלחים בדואר פנימי בסקר שביעות רצון של עובדים בחברת מחשבים.

**תחום המחקר**: בעיית הסירוב בסקרים.

**שאלת המחקר**: מהם הגורמים לסירוב להשתתף בסקרים בקרב חברי קיבוצים בישראל? **שיטת המחקר**: סקר עמדות כלפי סקרים הכולל שאלות לגבי מידת האמון בממצאי סקרים, מידת הנכונות להשתתף בסקרים, תדירות ההשתתפות בסקרים ועוד.

**תחום המחקר**: היבטים כלכליים של תגמול מנהלים בכירים. **שאלת המחקר**: מה הקשר בין גובה שכר המנהלים הבכירים לביצועי החברות? **שיטת המחקר**: ניתוח סטטיסטי של מדגם מייצג של חברות שניירות הערך שלהן נסחרים בבורסה בתל-אביב; הדוחות הכספיים שלהן משמשים כמקור לנתונים.

**תחום המחקר**: הליכים לפתרון קונפליקטים.

**שאלת המחקר**: בחינת ההליכים לפתרון קונפליקטים בנושאי משמעת במפגשי הנחיה באו"פ. **שיטת המחקר**: סקירת ספרות מחקרית ועריכת מחקר )העברת שאלונים למנחים וראיונות עם מנחים(. **תחום המחקר**: כשלים פסיכולוגיים במשא ומתן.

**שאלת המחקר**: השפעת "הכשל התגובתי" על תהליך המיקוח במשא ומתן. **שיטת המחקר**: סקירה וניתוח של ספרות מחקרית.

**תחום המחקר**: אסטרטגיות וטקטיקות במשא ומתן

**שאלת המחקר**: ניתוח אסטרטגיות וטקטיקות במשא ומתן בין תחנת רדיו "101" לבין מפרסמים. **שיטת המחקר**: סקירת ספרות מחקרית וניתוח מקרה באמצעות שאלונים, ניתוח דוחות וסיכומי ישיבות.

**תחום המחקר**: היבטים כלכליים של שביתות בישראל

**שאלת המחקר**: מהי העלות הכלכלית (במונחים של אובדן תוצר) של שביתות בשנה מסוימת בכל אחד מהענפים הכלכליים ובמשק כולו? האם קיימת מגמה לאורך זמן? מה משקלו של כל אחד מהענפים בסך העלות?

**שיטת המחקר**: חישוב התוצר הר אלי ליום עבודה בכל אחד מהענפים הכלכליים, והכפלתו במספר ימי העבודה שאבדו באותו ענף בשנה הנידונה. התוצאה נותנת עלות כלכלית במונחים של אובדן תוצר.

#### <span id="page-12-0"></span>**2.5 בקרה על נושא העבודה**

בבואכם לבחור נושא לעבודה, בדקו אותו מארבעה היבטים לפחות:

- .1 **האם ראוי להקדיש חיבור אקדמי לנושא המוצע?** לא כל נושא ראוי למאמץ הזה. חבל להקדיש זמן לחקירת נושא שחוק ובנאלי או נושא שאינו מייצג סוגיה ניהולית, כלכלית או חברתית חשובה.
- .2 **האם יש די ספרות מחקר, נתונים ומקורות שיסייעו בחקירת הנושא המוצע?** יש נושאים מעניינים רבים שאין לגביהם ספרות מחקר די הצורך, ולכן קשה לדון בהם במסגרת עבודה סמינריונית; לדוגמה: "מסחר אלקטרוני בין ארגונים בישראל".
- .3 **האם אתם יכולים להתמודד עם הנושא?** נושאים מסוימים עלולים להיות קשים ומסובכים מדי או בעלי היקף רחב או לדרוש ידע מסוים או שליטה בשפות. למשל, אל תתחייבו למחקר העוסק ביחסי העבודה בצרפת אם אינכם דוברי צרפתית.
- .4 **האם אפשר לפרסם את כל המידע הכלול בעבודה?** אם העבודה עוסקת בארגון או בארגונים, יש לציין את מקורות המידע על הארגון (כגון אתר אינטרנט, כתבות, חומר פרסומי וכד׳). לעתים המידע הנדרש לצורך העבודה מבוסס על ידע אישי שלכם כעובדי הארגון או כמי שמקיימים קשרים עסקיים אתו, או על ראיונות ומסמכים פנימיים. **אי אפשר** להגיש עבודה סמינריונית חסויה. לכן חשוב להקפיד שתוכלו לבסס את כל המידע הכלול בעבודה.

### <span id="page-13-0"></span>**.3 קריאת מקורות**

פרק זה עוסק באיתור מקורות לעבודה הסמינריונית. הסעיף הראשון בפרק דן בקצרה בקטלוג "אלף", שיסייע לכם בעיקר באיתור ספרים. ואולם, המקורות העיקריים לעבודות סמינריוניות )ולעבודות מחקר אקדמיות בכלל( הם מאמרים בכתבי עת.

סעיף 3.2 כולל רשימת כתבי עת מרכזיים בתחומי הניהול והכלכלה. סעיף 3.3 עוסק במאגרי מידע ביבליוגרפי, שתוכלו להסתייע בהם בחיפוש אותם מאמרים. סעיף 3.4 חותם את הפרק בהפניות לאתרים חשובים באינטרנט. מגוון המקורות הוא עצום; רשימת כתבי העת בפרק הנוכחי והקווים המנחים שבפרק 5 יעזרו לכם לבחור כמות סבירה של מקורות איכותיים.

### <span id="page-13-1"></span>**3.1 קטלוג "אלף"**

קטלוג "אלף" הוא קטלוג ממוחשב המאחד את הקטלוגים של כל הספריות האוניברסיטאיות בארץ וכן קטלוגים של מכללות ומוסדות נוספים. בספריות האוניברסיטאיות מצויים פריטים מסוגים שונים: ספרים, כתבי עת, ספרי יעץ, חומר אור-קולי, עבודות גמר ועוד.

מערכת "אלף" מאפשרת למצוא מידע על כל אחד מהפריטים בספרייה: מספר מיון המאפשר לאתר אותו על המדף, פרטיו הביבליוגרפיים: כותר, מחבר, הוצאה לאור, שנת פרסום, שפה, נושאים. כן אפשר לברר במערכת אם הפריט נמצא בספרייה, את מספר העותקים, אם הוא זמין להשאלה, ואם כן – לכמה זמן.

תוכלו להשתמש בקטלוג "אלף" בגרסת WEB באמצעות האינטרנט מכל מקום שנוח לכם. ראו פרטים נוספים באתר ספריית האוניברסיטה הפתוחה: library/il.ac.openu.www://http.

### <span id="page-13-2"></span>**3.2 כתבי עת מרכזיים בתחומי הניהול והכלכלה**

בטבלה שבעמודים הבאים מופיעים כתבי עת מובילים בתחומי הניהול והכלכלה, שתוכלו לחפש בהם מאמרים המתאימים לעבודתכם. בכותרות של עמודות הטבלה רשומים שמות הקורסים המתקדמים שאפשר לכתוב בהם עבודה סמינריונית (לפי א״ב). בעמודה הימנית בטבלה רשומים כתבי העת (לפי א״ב, קודם באנגלית ואחר כך בעברית).

בתאים שבתוך הטבלה מסומן **+** עבור כתב עת הרלוונטי במיוחד לקורס מסוים.

אפשר להיעזר בטבלה בכמה דרכים:

- למצוא בכותרת את שם הקורס שאתם מעוניינים לכתוב בו עבודה, ולזהות לפי סימני הפלוס )+( את כתבי העת הרלוונטיים.
	- לבדוק אם כתב עת שמצאתם בו מאמר רלוונטי נחשב למקור טוב. זאת בהסתייגויות האלה:
- הרשימה היא חלקית; לכן גם אם כתב עת מסוים לא נכלל בה, עדיין הוא עשוי להיות מקור איכותי. במקרה של ספק, התייעצו עם המדריך.
- אם כתב העת מופיע בטבלה אך אינו מסומן כמקור רלוונטי לקורס שלכם, עדיין אפשר שהמאמר מתאים מבחינת תוכנו לעבודה והמקור הוא איכותי. לדוגמה: אתם כותבים עבודה בקורס "מערכות מידע תחרותיות – אסטרטגיות", ומצאתם מאמר רלוונטי בכתב העת Journal Management Strategic המופיע בטבלה, אך אינו מסומן בה כמקור עיקרי לקורס שלכם.

### **טבלה 1**

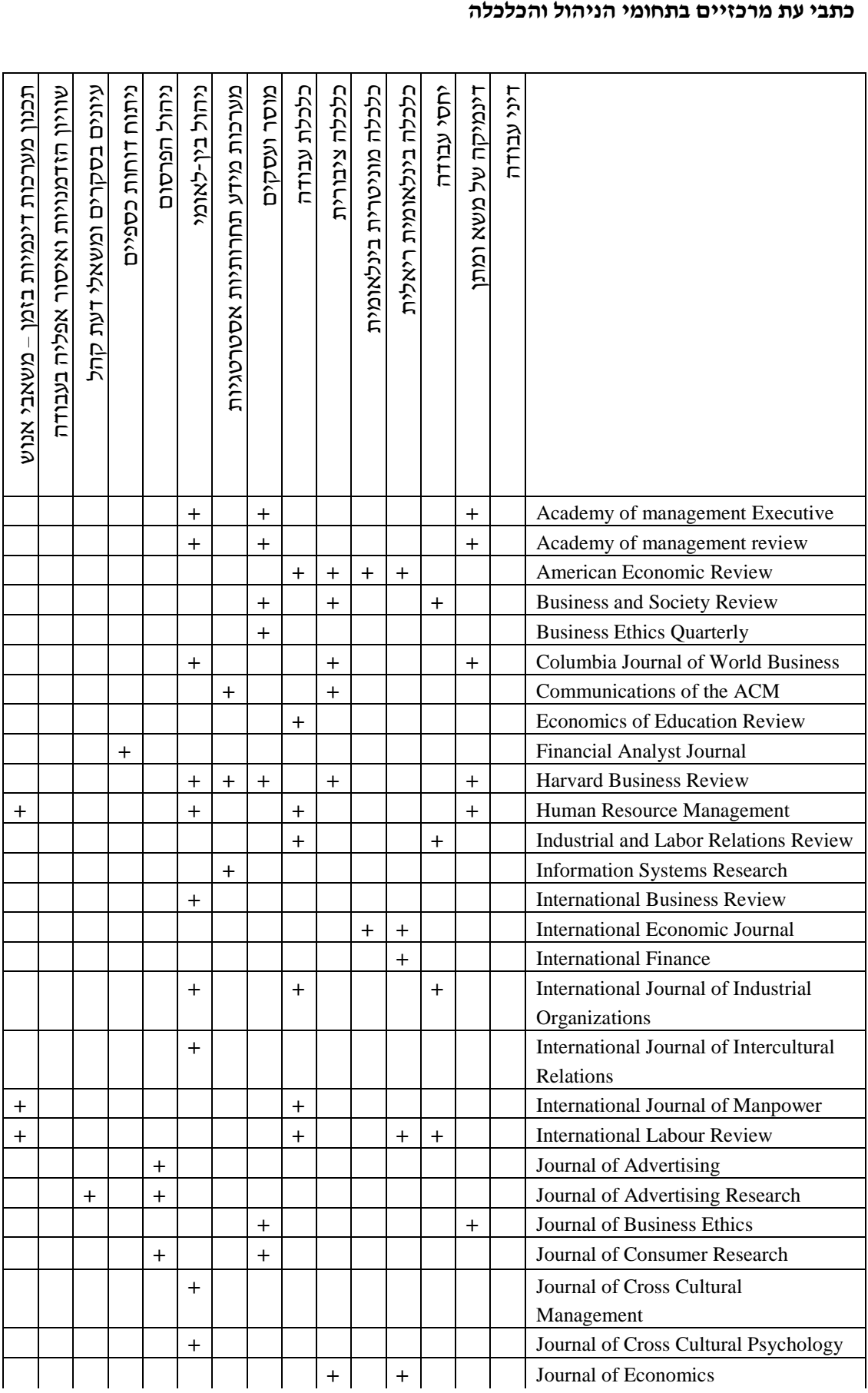

### **)המשך הטבלה(**

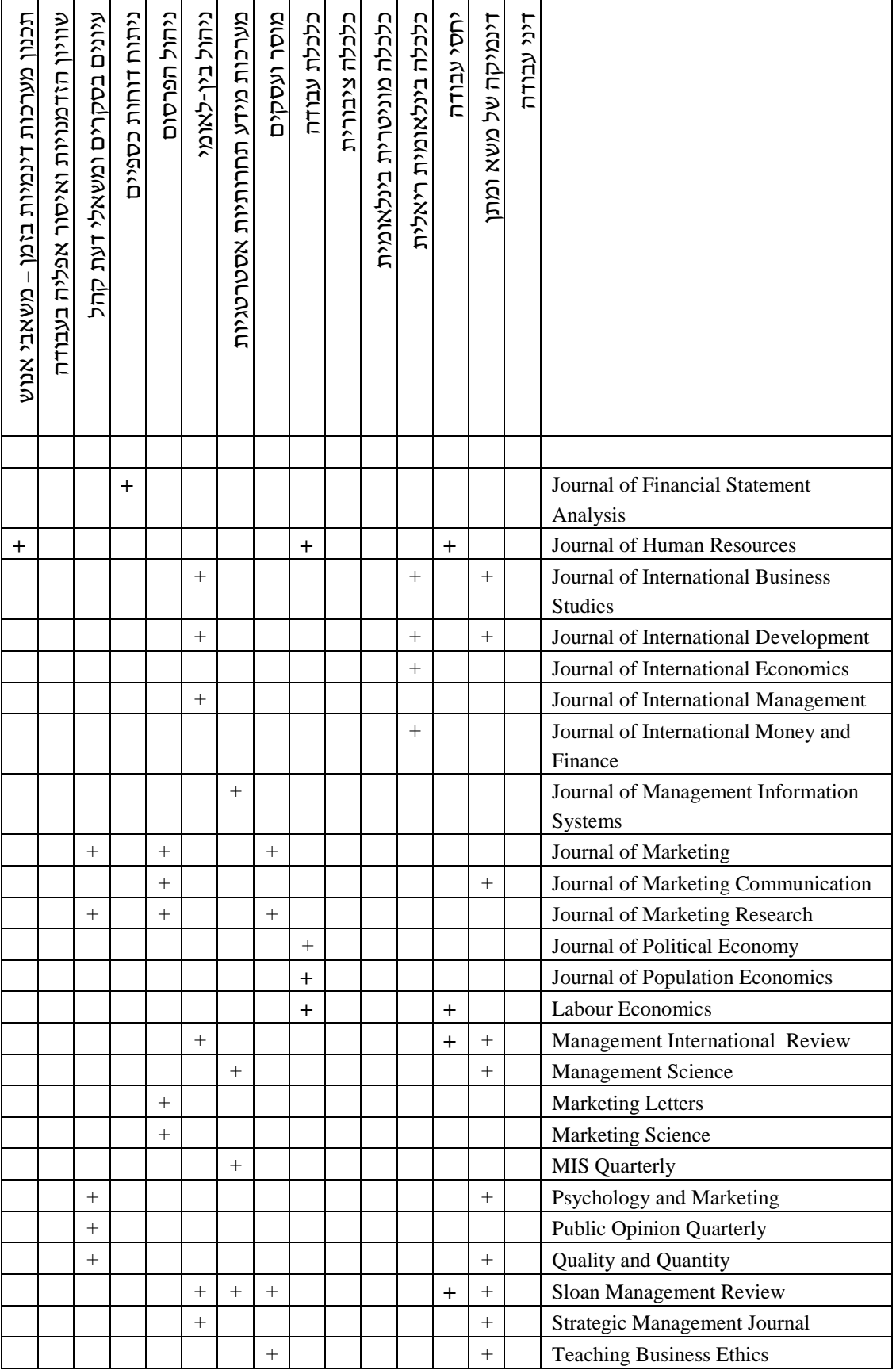

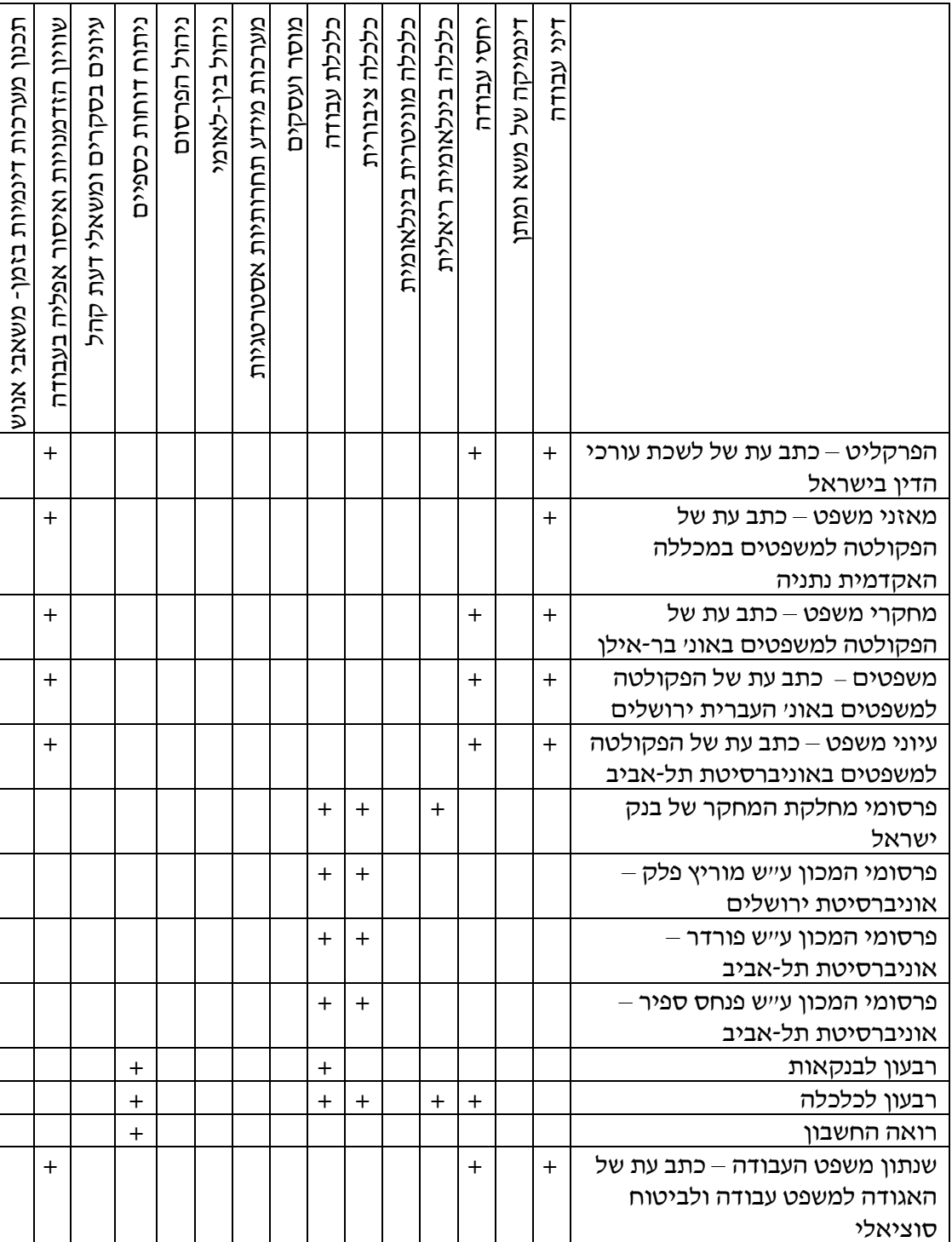

### **)המשך הטבלה(**

### <span id="page-17-0"></span>**3.3 מאגרי מידע ביבליוגרפי**

אפשר לחפש מאמרים בכתבי עת בשתי דרכים עיקריות: דרך אחת היא לבקר בספרייה )למשל, ספריית האו"פ או הספרייה למדעי החברה ולניהול ע"ש ברנדר-מוס שבאוניברסיטת תל-אביב), לעיין בגיליונות עדכניים של כתבי העת המומלצים, ולאתר מאמרים רלוונטיים. הדרך האחרת

היא לחפש מאמרים בכתבי עת באמצעות מאגרי מידע ביבליוגרפי. אפשר לבצע את החיפוש במחשבים הנמצאים בספרייה או באמצעות האינטרנט מכל מקום שנוח לכם. באתר הבית של ספריית האוניברסיטה הפתוחה תוכלו למצוא קישורים למאגרי מידע בתחומים שונים. כאמור, .http://www.openu.ac.il/library היא האתר כתובת

בסעיף זה נציין את מאגרי המידע העיקריים הרלוונטיים לעולם התוכן של המחלקה לניהול ולכלכלה. במאגרים האלה אפשר למצוא תקצירי מאמרים )abstracts), ולעתים אפשר גם להוריד מהם מאמרים שלמים. דרך זו להשגת מידע היא אפקטיבית ביותר למי שאין באפשרותו לגשת 1.לספרייה פי<mark>סית</mark>

לפני שאתם פונים לחפש מידע באינטרנט, שימו לב לשתי בעיות עיקריות:

- **בעיית הכמות** שפע החומר הזמין. תוצאות החיפוש עשויות לעתים לכלול הפניות לעשרות, מאות ואפילו אלפי מקורות.
	- **בעיית האיכות** האם המאמר מהימן וברמת איכות המתאימה לעבודה אקדמית?

כדי שתוכלו להתמודד עם שתי הבעיות הללו, מומלץ שתימנעו משימוש במנועי חיפוש )כלומר, אל תשתמשו ב-Google, ב-Yahoo ובדומיהם). עדיף שתחפשו במאגרים המפורטים בהמשד – או, אם אתם מעוניינים בכתב עת מסוים, חפשו באתר הספציפי שלו )לדוגמה, באתר של Business Harvard Review), או שתגבילו את החיפוש במאגר המידע לאותו כתב עת.

למציאת מקורות מידע אקדמיים תוכלו להיעזר באפשרות הקיימת בחלק ממאגרי המידע )לדוגמה, INFORM/ABI )להגביל את ההפניות **רק** למקורות שנסקרו על-ידי עמיתים .(Peer reviewed articles).

**INFORM/ABI** – כולל כאלף כתבי עת בינלאומיים מובילים ובהם מידע במגוון נושאים בתחומי הכלכלה והניהול: פרסום, שיווק, שיטות ניהול, משאבי אנוש, מיסוי, חשבונאות ועוד. במאגר יש גם מידע על 60,000 חברות. הוא מכיל תקצירים של מאמרים שהתפרסמו משנת 1971 ואילך, וטקסט מלא (מ-1987 ואילך) של מאמרים מ-600 כתבי עת מובחרים. תדירות העדכון היא שבועית.

ABI/INFORM הוא חלק מהמאגר Proquest (ראו תיאור בהמשך).

-

כדי להמחיש מה אפשר למצוא ב-INFORM/ABI, נזכיר כמה מכתבי העת הכלולים בו שמהם אפשר להוריד מאמרים מלאים:

<sup>1</sup> תיאור מאגרי המידע נלקח מאתר ספריית האוניברסיטה הפתוחה, והותאם לתכנים הרלוונטיים לכותבי עבודות סמינריוניות במחלקה לניהול ולכלכלה.

Sloan Management Review, MIS Quarterly, Communications of the ACM, Academy of Management Review, Strategic Management Journal, Journal of Business Ethics, Journal of Advertising Research, Journal of Marketing.

אפשר להוריד תקצירי מאמרים של: Harvard Business Review, Management Science, Business Ethics Quarterly, Business and Society Review, Psychology and Marketing.

כאמור, אלה רק דוגמאות, ובמאגר יש עוד מאות כתבי עת עם מאמרים במלואם או בתקציר.

**Library Research Proquest –** מאגר מידע כללי בתחום מדעי הרוח, המדעים המדויקים, מדעי החברה, משפטים, פסיכולוגיה, אמנות, עסקים, חינוך, בריאות ועוד. במאגר מובאים מאמרים במלואם מכ1,400- כתבי עת ותקצירי מאמרים מכ8000- כתבי עת ועיתונים, ויש בו גם מפתח נושאים.

**ASAP Academic Expanded –** מאגר מידע הכולל מאמרים שהתפרסמו בכ2000- כתבי עת אקדמיים ועיתונים בכל תחומי הדעת. אלף מכ תבי העת מובאים במאגר במלואם.

**Universe Academic** – מאגר ובו יותר מ5000- מקורות, רובם במלואם, הכוללים עיתונים, כתבי עת, סוכנויות ידיעות, פסקי דין, תקנות וחוקים. במאגר יש מידע משפטי, רפואי ועסקי, חדשות )אקטואליה( ויעץ. המאגר מבוסס על שירות של Nexis-Lexis, ומתעדכן בכל יום.

**מפתח חיפה ברשת הבין-אוניברסיטאית –** מאגר מידע הכולל מאמרים בעברית. מצוינים בו פרטים על המאמרים שהתפרסמו בכתבי עת, בעיתונות היומית ובמוספי הספרות של העיתונות היומית בישראל.

**Web Text Full Sciences Social –** מאגר ביבליוגרפי ובו הפניות, תקצירים וטקסט מלא של מאמרים המתפרסמים ב524- כתבי עת אמריקנים ובינלאומיים בשפה האנגלית. המאגר כולל קשת רחבה של נושאים במדעי החברה, ובהם פסיכולוגיה, סוציולוגיה, מדע המדינה, יחסים בינלאומיים, כלכלה, קרימינולוגיה, אנתרופולוגיה ולימודי מיגדר. המאגר מפנה למאמרים משנת 1983 ואילך, לתקצירי מאמרים מ1994- ואילך, וטקסט מלא של מאמרים מכתבי-עת נבחרים החל משנת .1995

#### <span id="page-19-0"></span>**3.4 אתרים רלוונטיים באינטרנט**

באתר המחלקה לניהול ולכלכלה תמצאו פינה מיוחדת עם קישורים לאתרי אינטרנט רלוונטיים העשויים לסייע לכם בהכנת העבודה הסמינריונית.

.http://www.openu.ac.il/Academic/Economics/ :כתובתו

האתר מפנה לאתרים הקשורים לעולם התוכן של קורס מסוים או של כמה קורסים. בסעיף 7.1 בהמשך תמצאו הפניות לאתרי אינטרנט העוסקים בהדרכה כללית בכתיבת עבודות אקדמיות.

### <span id="page-20-0"></span>**.4 מבנה העבודה**

לכל עבודה יש מסגרת כללית ובה: שער, תוכן עניינים, מבוא, גוף העבודה, סיכום ומקורות. לעתים מצורפים לעבודה גם נספחים.

#### **שער**

על שער העבודה לכלול את הפרטים האלה:

- כותרת העבודה;
- שם הקורס שבמסגרתו נכתבה העבודה;
	- שם המדריך;
- שם המחבר, מספר תעודת הזהות שלו, כתובתו ומספר הטלפון שלו;
	- תאריך הגשת העבודה.

**כותרת העבודה** מציגה את הרעיון המרכזי של העבודה ואת הסוגיות שבהן היא מתמקדת. אורך אופייני לכותרת הוא 12-10 מילים.

#### **דוגמאות:**

- השפעת האנונימיות של שיטות הסקר על התנהגות משיבים בסקרים ארגוניים בנושאים רגישים.
	- משפט העבודה כמשפט מגן בענף ההיי-טק.
- ההתמודדות בזיהום של מקורות מים ממפעלי תעשייה: השוואה בין ישראל למדינות האיחוד האירופי.
- ניתוח דוחות כספיים כתשומה לקבלת החלטות על-ידי מנהלי האשראי בבנקים בישראל: היבטים תאורטיים ואמפיריים.

#### **תוכן עניינים**

תוכן העניינים של העבודה נועד להציג לקורא את ראשי הפרקים ואת סדר הדיון בהם, וגם להקל עליו להתמצא במסמך בקריאה חוזרת או בחיפוש מידע מסוים. תוכן העניינים מפרט את פרקי העבודה ולעתים גם את הסעיפים הראשיים הכלולים בהם, ומציין את מספר העמוד שבו הם מתחילים. ראו לדוגמה את תוכן העניינים של חוברת ההדרכה הזאת. יש למספר את עמודי העבודה. אפשר לעשות זאת אוטומטית במעבד התמלילים כחלק מהכותרת העליונה או התחתונה של העמוד. מעבד התמלילים גם מאפשר להכין תוכן עניינים אוטומטי; מספרי העמודים יתעדכנו בכל פעם שישתנה העימוד של הקובץ, ונוסח הכותרות ישתנה לפי התיקונים שתעשו בכותרות שבגוף העבודה.

#### **מבוא**

במבוא עליכם להציג את נושא העבודה, את השיקולים שהביאו אתכם לבחור בו )כלומר, מדוע הנושא חשוב), את שאלת המחקר ואת שיטת המחקר שבחרתם כדי לענות עליה. חלק חשוב במבוא הוא **הגדרת גבולות העבודה**: באילו נושאים היא תעסוק ואילו נושאים ייוותרו מחוץ לתחומה. לדוגמה: "עבודה זו עוסקת בסיכונים אסטרטגיים של מערכות מידע בענף חברות הביטוח בישראל. אף-על-פי שכשל באבטחת מידע עלול לגרום נזק אסטרטגי לכל חברה, ובכלל זה חברת ביטוח, נושא סיכוני אבטחת המידע אינו נכלל במסגרת עבודה זו הן מכיוון שסיכונים אלה הם כלליים ואינם ייחודיים לענף הביטוח והן בשל היותם טכניים במהותם."

רצוי לכתוב את המבוא רק לאחר עיון במקורות ובספרות המחקר הרלוונטית, ולאחר שנכתב מתווה ראשוני לפרקי העבודה. לעתים כדאי להמתין אפילו עד לאחר כתיבת פרק הסיכום. סעיף 4.3 כולל הנחיות נוספות לגבי מבוא של עבודה אמפירית.

### **גוף העבודה**

ההבדל בין הסוגים השונים של עבודות סמינריוניות מתבטא בגוף העבודה. יש דגמים רבים לכתיבת עבודות. בסעיף 4.2 נציג בפניכם דגם לכתיבת עבודה עיונית, ובסעיף 4.3 דגם לעבודה המבוססת על מחקר אמפירי עצמאי. בספרות המומלצת תמצאו דיון רחב ומעמיק יותר בדגמים האלה (ראו פרק 7).

#### **סיכום**

בסיכום עליכם להביא את עיקרי המסקנות שאליהן הגעתם בעבודתכם. על המסקנות לשקף את הנושאים שנדונו בהרחבה בעבודה, ובמידת האפשר להציע כיוונים נוספים להתבוננות ולמחקר. אין לכלול בסיכום רעיונות ונושאים חדשים שלא נדונו בעבודה. הסיכום הוא תמצית ולכן אין להיכנס בו לפרטים. היקף הסיכום יהיה בין חצי עמוד לשני עמודים לכל היותר.

#### **מקורות**

פרק 6 ינחה אתכם לגבי השימוש במקורות. סעיף 6.3 עוסק ברשימה הביבליוגרפית ש**חובה** לצרף לכל עבודה סמינריונית.

#### **נספחים**

מטרת הנספחים להביא פירוט נוסף של הנושאים הנכללים בעבודה או להציג נתונים ומסמכים שהעבודה מבוססת עליהם, כמו שאלון המחקר בעבודה אמפירית, טבלאות נתונים, תמצית נתונים כספיים של הארגון שהעבודה עוסקת בו, סיכומים של ראיונות עומק.

במהלך הכתיבה של כל סוג עבודה תצטרכו להכין **ראשי פרקים**, ובכך יסייע לכם הסעיף הבא.

### <span id="page-22-0"></span>**4.1 ראשי פרקים**

במהלך קריאת ספרות המחקר וההתחקות אחר הנתונים והמקורות הראשוניים, הַתחילו לגבש את ראשי הפרקים של העבודה תוך בחינה מתמדת של היחס בינם לבין שאלת המחקר שניסחתם. אולי תגלו שעליכם לשנות או לעדכן את שאלת המחקר; **במקרה זה חובה עליכם להיוועץ במדריך העבודה**.

כתיבת ראשי הפרקים תסייע לכם להכין מתווה כללי של העבודה כבר בשלב מוקדם. יש להניח שראשי הפרקים שתחברו בשלב הזה ישתנו פעמים אחדות במהלך העבודה; לפיכך אל תפרטו אותם יותר מדי. ניסוח ראשי הפרקים הוא לעתים תהליך גמיש ומתמשך. במקרים רבים ראשי הפרקים לובשים את צורתם הסופית רק עם השלמת עבודת המחקר.

שימו לב שזוהי תחילתו של תהליך שיימשך לכל אורך הכנת העבודה. ראשי הפרקים שתכתבו יבטאו את התפיסות הראשונות שגיבשתם לגבי הנושא. בשלב הבא ינחו תפיסות אלה את איסוף חומר המקורות וספרות המחקר.

מניסיוננו נוכל לספר לכם שארגון החומר לפי ראשי פרקים כרוך לעתים קרובות בהתלבטות קשה, ושהוא משתנה שוב ושוב במהלך העבודה עד להתגבשותה הסופית.

בעת כתיבת ראשי הפרקים, הקפידו על ההנחיות האלה:

- עליכם לפרק את הנושא למרכיביו ההגיוניים. כותרת העבודה אינה יכולה לשמש גם כאחד מראשי הפרקים;
	- על ראשי הפרקים להקיף את הנושא שבחרתם, ולהתמקד רק בו;
		- ראשי הפרקים אמורים להקיף את הנושא כולו;
		- ראשי הפרקים צריכים להיות צמודים לשאלת המחקר;
- על כל ראשי הפרקים להיות במעמד שווה כלומר, ראש פרק אינו יכול להיות סעיף של ראש פרק אחר )מובן שראשי הפרקים יכולים לכלול סעיפי משנה(;
	- יש להימנע מחפיפה תוכנית של ראשי הפרקים )ראשי פרקים צולבים(.

#### **דוגמה**:

ראשי פרקים לעבודה בנושא "הטרדה מינית – אחריות המעביד לאור החקיקה החדשה בישראל":

- מהי הטרדה מינית במקום העבודה לפי החקיקה החדשה בישראל?
	- חשיבות ההגנה על המעביד מפני אחריות להטרדה מינית
	- נסיבות שבהן מעביד עשוי להיות אחראי להטרדה מינית
	- אמצעי הגנה של מעבידים מפני אחריות להטרדה מינית  $\,\,\bm{\cdot}\,$
- עמדת בתי המשפט בארצות-הברית ככלי עזר פרשני לחקיקה בישראל

עבודה זו עוסקת בסוגיית ההטרדה המינית מנקודת המבט של המעביד כמי שעלול לשאת באחריות משפטית לנזק שנגרם לעובדיו. כל ראשי הפרקים נוגעים ישירות לנושא. ראש פרק שעניינו "השפעת תופעות ההטרדה המינית על האקלים הארגוני" אמנם עוסק בהשלכות השליליות של הטרדה מינית, אך אינו קשור ישירות לנושא המחקר ולכן אינו מתאים לעבודה זו.

שימו לב גם למבנה הלוגי מבחינת הסדר של ראשי הפרקים. לדוגמה, לא סביר לדון באמצעי ההגנה שנוקטים מעבידים מפני אחריות להטרדה מינית לפני שמגדירים מהי הטרדה מינית לפי החוק. כמו כן יש לחשוב על היררכיה מתאימה של ראשי פרקים ותת-סעיפים. למשל, הנושא "הטרדה מינית באמצעות הדואר האלקטרוני" אכן קשור ישירות לנושא המחקר, אך המיקום המתאים לו הוא כתת-סעיף במסגרת ראש הפרק "מהי הטרדה מינית במקום העבודה לפי החקיקה החדשה בישראל". ראשי הפרקים שהוצגו לעיל הם אחת מכמה דרכים אפשריות לארגון המחקר. למשל, אפשר היה להציג כל סוג של הטרדה מינית כראש פרק נפרד, ולחלק כל אחד מהם לתת-סעיפים המטפלים בנסיבות האחריות, בדרכי ההתגוננות של המעביד ובעמדת בתי המשפט בארצות-הברית.

### <span id="page-23-0"></span>**4.2 עבודה עיונית**

עבודה עיונית צריכה לכלול את כל המרכיבים שנזכרו בתחילת פרק :4 שער, תוכן עניינים, מבוא, גוף העבודה, סיכום, מקורות ולעתים גם נספחים. שם נדונו מאפייניו של כל אחד מהמרכיבים האלה למעט גוף העבודה.

בניגוד לעבודה אמפירית, שבה ראשי הפרקים העיקריים הם סטנדרטיים )ראו סעיף 4.3 בהמשך(, בעבודה עיונית אתם קובעים את ראשי הפרקים. הסעיף הקודם דן בהכנת ראשי פרקים. כאמור, ראשי הפרקים צריכים להקיף את היבטיה השונים של הסוגיה שהצגתם. יש לארגן את גוף העבודה לפי ראשי הפרקים שהתוויתם. העקרונות שלהלן יסייעו לכם לכתוב את עבודתכם באופן בהיר:

- במהלך הכתיבה יתחלקו ראשי הפרקים שתכננתם לסעיפים ולפסקאות, וכל פסקה לכמה משפטים. שאלו את עצמכם אם כל משפט שאתם כותבים משרת בדרך כלשהי את הפסקה, את הסעיף וראש הפרק ואת נושא העבודה בכללותו. יש להימנע מלצטט בעבודה ספרות מחקר שאינה נוגעת ישירות לנושא העבודה, או קטעים ממאמרים או מספרים שאינם רלוונטיים.
- דרך מומלצת לארגן חומרים בתוך פסקאות היא לקשרם להיגד או להצהרה המצויה בפסקה. משפט המפתח של כל פסקה קובע את הטענה המרכזית בה, ושאר המשפטים מתייחסים אל אותה טענה. לעתים אפשר להשתמש במפורש בביטויים ובהיגדים כמו:

 $"$ בניגוד ל $"$ "לעומת זאת..."  $"$ ילדוגמה $"$ 

"דוגמה אחרת היא..."

"הדבר מחזק את טענתו כי..."

"יש ממצאים סותרים ולפיהם..." "היבט אחר של אותה סוגיה הוא..."

- גם אם אין משתמשים במילות הקישור המחברות בין המשפטים, חשוב שהקוראים יבינו מהו היחס בין האמירות השונות שבפסקה (חיזוק, דוגמה, סתירה).
- בעבודות המשלבות ספרות מחקר ומקורות ראשוניים יש להבחין היטב בין המקורות הראשוניים המצוטטים בעבודה (למשל תעודות ומסמכים) לבין ספרות המחקר הכוללת פרשנויות, עמדות והשקפות של חוקרים, שגם היא מתבססת על מקורות כאלה. לעולם אין להציג את הנחותיהם ועמדותיהם של חוקרים כעובדות.
- הימנעו מכתיבה נורמטיבית ושיפוטית כגון "מן הראוי היה ששר האוצר לא יפעל בדרך זו". עם זאת, בסיכום העבודה אפשר להוסיף למסקנות ממד הערכתי, ובלבד שיש לו סימוכין עובדתיים בגוף העבודה.

#### <span id="page-24-0"></span>**4.3 עבודה אמפירית**

עבודה אמפירית צריכה לכלול את כל המרכיבים שנזכרו בתחילת פרק :4 שער, תוכן עניינים, מבוא, גוף העבודה, סיכום, מקורות, ולעתים גם נספחים. שם נדונו מאפייניו של כל אחד מהמרכיבים האלה למעט גוף העבודה. הסעיף הנוכחי יעסוק בעיקר במרכיבי גוף העבודה האמפירית, אך לפני כן נביא הנחיות נוספות לגבי המבוא של עבודה אמפירית.

#### **מבוא וסקירת ספרות**

בנוסף לאמור בתחילת פרק 4 לגבי המבוא, בעבודה אמפירית יש לכלול במבוא את הרקע התאורטי לעריכת המחקר, את שאלת המחקר )מה רוצים לחקור?( ואת **השערת המחקר** )מה 2 עליכם להציג בקצרה את הספרות מתחום המחקר של העבודה הרלוונטית מצפים למצוא?**(**. לנושא העבודה. הכללים שהובאו בסעיף 4.2 לגבי סגנון הכתיבה ההולם עבודה עיונית – התמקדות בעיקר והצגת הקשרים בין טענות החוקרים – מתאימים גם כאן.

הצגת ספרות המחקר יכולה להשתלב במבוא או לבוא בפרק נפרד מיד לאחריו. היקף אופייני לחלק זה של העבודה הוא עד ארבעה עמודים )לדוגמה: עמוד מבוא אחד ושלושה עמודי סקירת ספרות; שלושה עמודי מבוא הכוללים את הרקע התאורטי(.

**השערת המחקר** )לעתים יש כמה השערות( צריכה לבוא לאחר סקירת הספרות המחקרית האמורה לשמש בסיס והנמקה להעלאת ההשערה.

-

השערת המחקר היא השערה לגבי אופי הממצאים או הקשרים בין המשתנים, המבוססת על הספרות המחקרית  $2$ הקיימת ונבדקת במחקר הנוכחי. גם אם ההשערה מופרכת במחקר, אין בכך כדי לגרוע או לפגוע בטיב העבודה.

**גוף עבודת מחקר אמפירית** כולל שלושה חלקים: שיטת המחקר, ממצאים ודיון. כל אחד מהחלקים האלה הוא פרק נפרד בעבודה.

#### **שיטת המחקר**

בעבודה אמפירית מוקדש פרק נפרד לשיטת המחקר. פרק זה נועד לשכנע את הקורא בתוקף ובמהימנות של הממצאים שיופקו מכלי המחקר שנבחר (סקר. \_ראיונות, ניתוח תוכו וכד׳). פרק זה בעבודה יתאר את המדגם, את כלי המחקר ואת הליך המחקר, ויסביר את התאמתם לבדיקת ההשערות.

#### **מדגם**

מדגם מכיל פרטים שנבחרו מתוך אוכלוסייה מוגדרת לשם לימוד תכונותיה של האוכלוסייה כולה. המדגם עשוי לכלול בדרך-כלל:

- בני אדם שנבחרו להשתתף בסקרים, בראיונות או בתצפיות;
	- כמה ארגונים או ארגון אחד;
	- טקסטים המשמשים לניתוח.

על כותב העבודה להסביר מדוע המדגם מייצג את האוכלוסייה הנחקרת – כלומר, לפי אילו קריטריונים אסף את הנתונים שברשותו. בכך ישכנע את הקורא בתוקפם של ממצאי העבודה.

אם המדגם הוא של בני אדם, יש לציין כמה אנשים השתתפו במחקר, כיצד נבחרו, מיהם ומה מאפיין אותם. יש לתארם באמצעות משתנים דמוגרפיים הרלוונטיים למחקר כגון מין, גיל, מקום מגורים, שייכות אתנית, לאום, השכלה, מקצוע, מצב בריאותי ושפת אם.

במדגם של ארגונים, בדומה למדגם של אנשים, נחוץ לתאר כיצד נבחר המדגם ומה מאפיין את הארגונים שנבחרו. יש לציין משתנים רלוונטיים למחקר כמו מחזור מכירות שנתי, מספר עובדים, ענף ומיקום גאוגרפי.

כמו כן יש להתייחס לשיעור ההיענות להשתתפות במחקר. לדוגמה, אם בחרתם מדגם של 100 אנשים, שלחתם אליהם שאלונים בדואר וקיבלתם 22 תשובות, עליכם לציין זאת. בנוסף, יש להשוות בין קבוצת המשיבים לקבוצת המסרבים לפי מאפיינים הידועים לכם, ולציין אם יש הבדלים סטטיסטיים בין שתי הקבוצות.

כאשר יחידת הניתוח במחקר היא ארגון, יש להסביר מדוע נבחר הארגון, במה הוא דומה לארגונים אחרים או מה מייחד אותו. זאת במטרה לקבוע באיזו מידה אפשר להכליל את תוצאות המחקר על ארגונים אחרים. אם בחרתם ענף מסוים )ומתוכו דגמתם כמה ארגונים(, עליכם להתייחס לאפשרות ההכללה לענפים אחרים.

אם המחקר מבוסס על ניתוח תכנים, עליכם להבהיר כיצד דגמתם את התכנים ומהו ההיגיון שהדריך את הדגימה.

#### **כלי המחקר והליך המחקר**

כלי המחקר הם סקרים, ראיונות עומק, כלי ניתוח תוכן וכל אמצעי אחר שהחוקר השתמש בו. במקרים רבים החוקר מתאר את מהלך ביצוע המחקר, בעיקר כשהתיאור עשוי ללמד על משמעות הממצאים או על תקפותם. להלן דוגמאות אחדות לתיאור כלי המחקר והליך המחקר. בהמשך הסעיף ישמשו קטעים מאותם מחקרים גם להדגמת פרקי הממצאים והדיון.

### **דוגמאות**:

#### 3 במחקר שבחן שאיפות תעסוקתיות של סטודנטים לחשבונאות:

"הנתונים בחלק זה של המחקר מבוססים על שאלונים לדיווח עצמי ע"י סטודנטים.

להעברת השאלונים קדם pretest על כ30- סטודנטים. השאלונים הועברו לסטודנטים לחשבונאות בשלושה מוסדות אקדמיים מובילים בישראל בלימודי חשבונאות: מההתמחות לחשבונאות במסלול האקדמי של המכללה למינהל, מהחוג לחשבונאות בפקולטה לניהול באוניברסיטת תל-אביב ומהחוג לחשבונאות באוניברסיטה העברית.

שיטת הדגימה הייתה בשכבות: נדגמו כיתות לימוד מכל שנת לימוד לתואר. מסגרת הדגימה כללה את כל הסטודנטים לחשבונאות במוסדות אלו.

העברת השאלונים נעשתה במהלך מאי ויוני ,1999 בכיתות לפני השיעורים. המדגם כולל 836 סטודנטים בסך הכל משלושת המוסדות.

לא כל השאלונים הושבו מלאים. על כן, בניתוח קשרים סטטיסטים והבדלים בין קבוצות בחרנו בשיטת ה-deletion listwise.( "עמ' 131(

#### 4 במחקר שבחן מיתוסים מקובלים לגבי מפעלי תעשיה קטנים:

"הגדרת גודל המפעל נעשתה לפי מספר המועסקים בו, כאשר אנו משתמשים בחלוקה של הלשכה המרכזית לסטטיסטיקה ב"סקרי התעשייה והמלאכה". לצורך חישוב הרגרסיות השתמשנו במספר העובדים הממוצע בכל קבוצת גודל של מפעלים. לדוגמה, בקבוצת מפעלים בגודל 20-49 מועסקים, מספר המועסקים הממוצע הוא 37.9 וכן הלאה. כאן יש להסתייג ולומר כי אפשר להגדיר את גודלו של המפעל בצורות שונות: לפי מספר מועסקים, לפי תפוקה, לפי טכנולוגיה, לפי מחזור עסקים וכדומה. כל אחת מהגדרות אלה יכולה להוביל למסקנות שונות. עדיין, ההגדרה של גודל מפעל לפי מספר מועסקים, ההגדרה שבה השתמשנו בעבודה זו, היא השכיחה ביותר ואף המשמעותית ביותר לנושא מאמר זה. יש לציין כי בחישוב הרגרסיות נערכה טרנספורמציה לוגריתמית למשתנה גודל המפעל." (עמי 188)

<sup>-</sup>3 נ' דנציגר, י' עדן, "שאיפות תעסוקתיות של סטודנטים לחשבונאות", רואה החשבון, כרך מ"ט, חוברת 2 )426( )אפריל 2000(, עמ' .129-138

<sup>4 –</sup> אי גלין, "מפעלים קטנים – הצד השני של המטבע", *רבעון לכלכלה*, שנה 46, חוברת 1/99, (מאי 1999), עמ' -186 .199

### 5 במחקר שבחן השפעת הנהגת תשלום מראש לבתי החולים על מאפייני האשפוז:

"המחקר הנוכחי מנסה לעמוד על שינויים בדפוס האשפוז ובמאפייניו בטווח הקצר עם הנהגת התעריפים הדיפרנציאליים ביולי .1990 לצורך זה התמקדנו בחמש מתוך חמש-עשרה הפעילויות שהוגדרו ע"י משרד הבריאות: כריתת כיס מרה, כריתת רחם, השתלת מפרקים, ניתוח עדשה וקטרקט וניתוחי לב ומעקפים...

... שיטת הניתוח הינה השוואה מבוקרת של מאפייני האשפוזים ברמת החולה "לפני" ו"אחרי". התקופה ש"לפני" כוללת את השנתיים האחרונות ש"לפני" הנהגת התעריפים הדיפרנציאליים )יולי 1988 עד יוני 1990(, והתקופה ש"אחרי" – את השנה הראשונה לתפעול השיטה )יולי 1990 – יוני 1991(. בחירה זו מנטרלת את ההשפעות העונתיות על מאפייני האשפוז...

... איכות הטיפול נמדדת בעבודה זו ע"י קיומם של אשפוזים חוזרים תוך 60 ימים מהשחרור וע"י תמותה בתוך בית החולים, תוך 60 ימים מהשחרור ותוך 365 ימים מהשחרור. נתוני התמותה התקבלו מהפגשת קובץ האשפוזים עם קובץ משרד הפנים." )עמ' 243(

#### **ממצאים**

בפרק זה עליכם **להציג** את ממצאי המחקר. אין לנתח כאן את משמעות הממצאים והשלכותיהם אלא להביאם כמות שהם. במחקרים כמותיים רצוי לצרף לוחות, טבלאות, תרשימים וגרפים הממחישים את הממצאים באופן חזותי. יש להציג את הממצאים בזיקה להשערות המחקר )לדוגמה, ההשערה הראשונה בדבר... זכתה לאישוש. ההשערה השנייה בדבר... הופרכה(.

חוברת הדרכה זו אינה עוסקת בתהליכי ניתוח סטטיסטיים. החומר התאורטי בוודאי מוכר למי שבוחר לכתוב עבודה סמינריונית מסוג זה (סעיף 2.5, שדן בבקרה על נושא העבודה, התייחס לכך). עם זאת, בפועל, חשוב להדגיש שכשלב ראשון בניתוח, לפני שניגשים לבדיקת ההשערות, יש לבחון את הנתונים באמצעות כלים של סטטיסטיקה תיאורית. אפשר לבצע ניתוחים כאלה באמצעות גיליון חישובים אלקטרוני )כגון Excel), ולעתים אפילו בעזרת נייר ועיפרון )אם כמות הנתונים קטנה). אלה הם כלים פשוטים וקלים ליישום, שיסייעו לכם לזהות ולהבין את מאפייני הנתונים.

יש להתחיל בבחינת כל משתנה בנפרד באמצעות כלים כמו דיאגרמת קופסה )diagram box), דיאגרמת ענף-עלה )diagram leaf-and-stem), היסטוגרמה )histogram )או תרשים עוגה )chart pie). לאחר מכן נבחנים קשרים בין זוגות משתנים בעזרת תרשימי פיזור (scatter diagram )או טבלאות )crosstabulation). כאמור, רצוי לצרף חלק מהניתוחים הללו להצגת הממצאים.

**דוגמאות** )מן המחקרים שהוצגו לעיל(:

במחקר "שאיפות תעסוקתיות של סטודנטים לחשבונאות":

-

<sup>5</sup> ע' שמואלי, א' ישראלי, "השפעת הנהגת תשלום מראש לאשפוז לבתי החולים הכלליים על מאפייני האשפוז", ר*בעון לכלכלה*, שנה 47, חוברת 2/00, (אוגוסט 2000), עמי 239-249.

"הנתון המפתיע ביותר מנתוני לוח 2 לעיל, הוא שרוב הסטודנטים במדגם )56.3%( אינם רוצים לעבוד במשרד רואי חשבון, אלא, מעדיפים קריירה ניהולית ו/או עסקית אחרת. עוד 7.6% שואפים להשתלב בתפקידים במגזר הציבורי, בעיקר מס הכנסה. רק 36.1% מכלל הסטודנטים שואפים לעבוד במשרד רואה חשבון. המרכיב המרכזי בשאיפתם המקצועית של הסטודנטים הוא חיפוש עניין מקצועי, אתגר, סיפוק וכן שאיפה להכנסה גבוהה." )עמ' 132(

#### במחקר "מיתוסים לגבי מפעלים קטנים":

"מיתוס רביעי – שכר העבודה במפעלים קטנים נמוך מהשכר במפעלים גדולים. מאחר והעסק הקטן נועד במידה רבה לממש את רווחיהם של בעליו, קיימת נטייה להגדיל את רווחיו של בעל העסק על חשבון שכר עובדיו. משום כך עובדים במפעלים קטנים ירוויחו פחות מעובדים במפעלים גדולים. מציור 3 ניתן לראות כי אין מדובר כאן במיתוס כלל ועיקר. עובדים במפעלים קטנים אכן משתכרים באופן משמעותי פחות מעובדים במפעלים גדולים... מציור 4 מתברר כי אותה תופעה קיימת הן בענף החשמל והאלקטרוניקה והן בענף המזון. אמנם בענף החשמל והאלקטרוניקה רמת השכר במפעלים הקטנים גבוהה בהרבה מזו שבמפעלי המזון הקטנים, אך עדיין המועסקים במפעלי האלקטרוניקה הגדולים משתכרים בממוצע בערך פי שניים מהמועסקים במפעלים הקטנים בענף זה..." )עמ' 193-194(

#### במחקר "השפעת תשלום מראש על אשפוז":

"לוח 1 מפרט את מספר הניתוחים השנתי הממוצע בשנתיים לפני השינוי ובשנה שלאחריו... בולט הגידול הדרמטי במספר הניתוחים של השתלת מפרקים וניתוחי לב. בניתוחי עדשה חלה ירידה במספר הניתוחים שנעשו... לוח 2 מציג את אורכי האשפוז הממוצעים בבית החולים לפני השינוי ואחריו ואת שיעורי השינוי. הממוצעים הם גולמיים, אך שיעורי השינוי נאמדו מניתוחי הרגרסיה )מרוכזים בנספח א'(, והם מותאמים להרכב גיל ומין של המאושפזים, לזהות בית החולים המבצע ולהרכב סוגי הניתוחים בכל פעולה... בכל הפעילויות חלה ירידה באורך האשפוז הממוצע בבית החולים... בהשתלת מפרקים ובניתוחי עדשה הירידה הסתכמה בכ- .18%" )עמ' 244(

#### **דיון**

לאחר פרק הממצאים מגיע תורו של פרק הדיון. פרק זה עוסק בפירוש תוצאות המחקר האמפירי ובהערכתן תוך בדיקת התאמתן להשערות המחקר שהוצגו במבוא. הדיון מתייחס בדרך-כלל לארבעה היבטים:

- .1 **סיכום תוצאות המחקר**. הסיכום בודק את מידת ההלימה בין ממצאי המחקר להשערות שהועלו בראשיתו. מובן מאליו שכאשר ההלימה רבה, חלק זה יכול להיות קצר ותמציתי. לעומת זאת, כשיש פער או סתירה בין ההשערות לממצאים, נחוץ להסבירם.
- .2 **בחינת הדמיון או השוני בין ממצאי המחקר הנוכחי לממצאיהם של מחקרים אחרים**. אם יש פער בולט בין הממצאים, יש לנסות להסביר אותו ולזהות את שורשיו.
- .3 **מסקנות והשלכות תאורטיות ומעשיות העולות מן המחקר**. יש לעמוד על ההשלכות והמסקנות העולות בבירור מממצאי המחקר, תוך התחשבות בהליך המחקר. יש להימנע ממסקנות ספקולטיביות שאינן מבוססות די הצורך.

.4 **דיון במגבלות המחקר**. יש לציין מגבלות הקשורות באוכלוסיית המחקר, בשיטת המחקר ובגורמים נוספים העלולים להשפיע על מהימנות הממצאים, על תוקפם ועל אפשרות ההכללה של התוצאות.

#### **דוגמאות** )מן המחקרים שהוצגו לעיל(:

#### במחקר "שאיפות תעסוקתיות":

"אחד הממצאים המרכזים במחקר הוא שרוב הסטודנטים לחשבונאות מעדיפים להשתלב בחברות, בתפקידי ניהול פיננסי, על פני השתלבות במשרדים לראיית חשבון. מגמה זו מתחזקת במיוחד בין הסטודנטים שהחלו את התמחותם. השאיפות התעסוקתיות של הסטודנטים לחשבונאות מלמדות שהביקוש ללימודי חשבונאות גבוה, אך לא רק בשל היותם מסלול הכשרה להשתלבות מקצועית במשרדים לראיית חשבון. הם גם השקעה שמקנה יתרון בהשתלבות מיידית, או לאחר צבירת ניסיון במשרדי רואי חשבון, בתפקידים בתחום הכלכלי והניהול הפיננסי, בתעשייה ובעסקים. אלה התפקידים הנחשקים כיום. ההתפתחות הכלכלית בישראל ותהליכי הגלובליזציה של חברות ישראליות הביאו בעקבותיהם גידול בהזדמנויות התעסוקתיות בסקטור העסקי לבעלי הכשרה וניסיון בתחום החשבונאות...

אחת המסקנות העולות ממחקר זה היא שתכניות ההכשרה בחשבונאות צריכות להיות מודעות לתפקידן. הן מכשירות רואי חשבון שתפקידם מתרחב מעבר לתחומים המסורתיים, במיוחד במשרדים הגדולים המציעים ללקוחותיהם מגוון שירותים בתחומים ארגוניים, כלכליים ועסקיים. כמו כן, הן מכשירות עתודות מקצוענים שמייעדים עצמם לעבוד בתפקידים כלכליים וניהוליים במגזר העסקי. שני מסלולי הקריירה מחייבים הכשרה מתאימה." )עמ' 137-138(

#### במחקר "מיתוסים לגבי מפעלים קטנים":

"...התמונה המעניינת שהתקבלה הצביעה על התופעות הבאות: אמנם מפעלים קטנים יוצרים תוספת תעסוקה, אך פחות מאשר המפעלים הבינוניים והמפעלים הגדולים... נתונים על היכולת הנמוכה יחסית והתפקוד הנמוך של מפעלים קטנים ובינוניים אינם אופיינים רק לישראל... כדאי לזכור כי גם אם יש מגמה של מעבר מתעסוקה במפעלים גדולים (גם אם יש בהם חסרונות מוכרים) לתעסוקה במפעלים קטנים, אין במגמה הצפויה יתרונות גדולים, לא למשק הישראלי בכלל ולא למועסקים בפרט. המפעלים הקטנים אינם "יצרני תעסוקה" בהיקפים גדולים, אך לעומת זאת הם "יצרני תחלופה" בהיקפים גדולים. יתר על כן, נראה כי במפעלים בינוניים וגדולים תנאי התעסוקה, ההגנה המשפטית, השכר ואף התפוקה טובים יותר מאשר במפעלים הקטנים. בהקשר זה רצוי אולי לבחון שנית, ובעין מאוד ביקורתית, גם את ההדגשה הרבה והעידוד הכספי והמוסרי הניתן ברוחב לב לעצמאיים ולעסקים קטנים..." )עמ' 197-199(.

### במחקר "השפעת תשלום מראש על אשפוז":

"... הממצאים שהובאו לעיל מעידים כי בניכוי השפעת שינויים בהרכב הגיל והמין של המנותחים, סוגי הניתוח ובית החולים המנתח, האשפוזים שבוצעו במהלך השנה לאחר יולי 1990 היו קצרים יותר באופן ניכר מאשר אלה שבוצעו במשך בשנתיים הקודמות. הקיצור בשהייה במחלקות המאשפזות וטיפול נמרץ והתאוששות היה חריף עוד יותר. בניתוחי לב חלה עלייה תלולה בהכנסות בית החולים. בהשתלות מפרקים חלה עלייה מתונה, בעוד שבניתוחי עדשה חלה ירידה תלולה

בהכנסות ליום אשפוז ולאשפוז... ייתכן כי זו אחת הסיבות לכך שמספר ניתוחי הלב והשתלות מפרקים עלה ב55%-43%- ומספר ניתוחי ומספר ניתוחי העדשה ירד ב.12%- בעוד שסיכויי התמותה במשך האשפוז ובמשך השנה שלאחר השחרור לא השתנו, הסיכויים לאשפוז חוזר היו גבוהים יותר במידה ניכרת במשך השנה שהחלה ביולי .1990 ממצאים אלה תואמים את הניבויים הקלאסיים באשר לתוצאות מהנהגת תשלומים פרוספקטיביים לבתי חולים..." )עמ' 247(

### <span id="page-31-0"></span>**.5 קריטריונים להערכת עבודה סמינריונית**

בפרק זה נציג קריטריונים להערכת עבודתכם ולשיפורה. כאמור בתחילת החוברת, רצוי לקרוא את הפרק פעמיים:

- לפני התחלת העבודה כדי לדעת למה מצפים מכם.
- לפני הגשת העבודה הסופית למדריך לצורך בקרה ותיקונים.

ראשית, נציג את הקריטריונים שלפיהם תישפט עבודתכם. בנספח ב' תמצאו טופס חוות דעת על עבודה סמינריונית שהמדריכים ממלאים בתום בדיקת העבודה ומעבירים לאו"פ )טופס זה אינו מועבר לסטודנטים(.

**היקף העבודה: כמות ואיכות** – אין כללים מוגדרים לגבי היקפה של עבודה סמינריונית. רוב העבודות הסמינריוניות בחוג לניהול ולכלכלה מחזיקות בין 25 ל-35 עמודים בלי נספחים.<sup>6</sup> ייתכנו הבדלים בין קורסים, בין מדריכים ובין עבודות מסוגים שונים.

ההיבט האיכותי של היקף העבודה נוגע לעומק הניתוח. הקריטריונים להערכת נושא העבודה שצוינו בסעיף 2.5 עשויים לסייע לכם בהערכת איכות העבודה מבחינת העניין שבנושא ויכולתכם להתמודד עמו.

**מבנה ושיטה** – על מבנה העבודה לשקף חלוקה לוגית של הנושא לראשי פרקים עיקריים ומשניים. המתודולוגיה צריכה להיות מיושמת ומדווחת בעבודה לפי הכללים המקובלים במחקר מדעי. העבודה צריכה לבטא קשר הגיוני והתאמה בין שאלת המחקר, שיטת המחקר והסקת המסקנות. נושאים אלה נדונו בפרק .4

**תוכן העבודה** – יש להציג את הרקע התאורטי שעליו מתבססת העבודה. התוכן יישפט מבחינת עומק הניתוח, ההנמקות והביסוס המדעי של הכתיבה, מקוריות המחשבה והגילוי של חשיבה ביקורתית. על העבודה להסתמך על מקורות מדעיים מהימנים ועדכניים. חשוב להקפיד על אופן הבאת המידע מאותם מקורות, ולהבחין היטב בין עובדות וממצאים לבין דעות וטיעונים של חוקרים.

**היקף הביבליוגרפיה, איכותה והתאמתה לנושא העבודה** – רשימת הביבליוגרפיה צריכה לשקף את מצב המחקר בסוגיה הנדונה בעבודה. מספר מקורות סביר לעבודה סמינריונית הוא כעשרה מקורות. הרשימה צריכה להכיל מאמרים שפורסמו בכתבי עת איכותיים )ראו פרק 3(, עדכניים (שפורסמו בשלוש השנים שקדמו לכתיבת העבודה) ושהם פרי חיפוש עצמאי – דהיינו, אינם כלולים בחומר הלימוד של הקורס (חובה ורשות) ולא בהפניות ממנו.

<sup>-</sup>6 מומלץ להשתמש בגופן 12 David או בגופן דומה, ובמרווח של שורה וחצי.

מובן שגם מקורות שאינם עונים על הקריטריונים שלעיל עשויים להיות איכותיים ומתאימים לנושא העבודה (ותוכלו לציין אותם כחלק מהמקורות הנוספים). המטרה כאן היא שתדגימו יכולת עצמאית לאתר מקורות איכותיים עדכניים.

על כל המקורות להיות קשורים לנושא העבודה. הרשימה צריכה לכלול רק מאמרים שהשתמשתם בהם וששולבו בעבודה. מקורות יכולים להשתלב בהצגת הרקע התאורטי לעבודה, כביסוס לטענה מסוימת או להצגת עמדות בסוגיות הנדונות בעבודה )ראו פרק 6(. חובה לכלול בגוף העבודה (בטקסט או בהערות שוליים) הפניות לכל המקורות הכלולים ברשימה הביבליוגרפית.

**התרשמות משיחת הסיכום** – במהלך השיחה המדריך ישאל אתכם שאלות הקשורות לעבודה ולמקורותיה הביבליוגרפיים )המדריך עשוי לדרוש מכם להביא את כל המקורות או מקצתם לשיחת הסיכום) במטרה להעריך את שליטתכם בנושא העבודה.

**הערכה כללית** – התרשמות מדרך הטיפול בנושא העבודה, מסגנון הכתיבה ומצורת הגשת החומר.

הקריטריונים לבדיקת העבודה הסמינריונית ינחו אתכם בהכנת העבודה. לאחר שתסיימו את הכתיבה ולפני שתגישו את עבודתכם למדריך, קראו אותה שוב ושאלו את עצמכם את השאלות האלה:

- האם העבודה בנויה ומאורגנת היטב? האם יש קשר רעיוני ולוגי בין הנושאים והפסקאות?  $\bullet$ 
	- האם תוכן העבודה מכוון כולו למטרתה )כלומר, קשור לשאלת המחקר(?
		- האם העבודה ערוכה באופן נאות:
		- ניסוח וסגנון המתאימים לכתיבה מדעית.
			- משפטים בהירים.
			- אין חזרות מיותרות.
		- המקורות משולבים לפי כללי הציטוט המקובלים.
			- אין שגיאות כתיב.
		- האם המקורות המצוטטים קשורים ישירות לנושא העבודה?
			- האם המסקנות והסיכום נובעים ישירות מהעבודה?
		- באיזו מידה העבודה עומדת בקריטריונים לבדיקה שהוגדרו לעיל?

התשובות לשאלות האלה יסייעו לכם בבקרה עצמית של העבודה ובזיהוי נקודות תורפה שיש לשפר.

### <span id="page-33-0"></span>**.6 שימוש במקורות**

כל ציטוט או סיכום של דברי אחרים צריך להיות מעוגן בהפניה ביבליוגרפית. ההפניות נחלקות לשני סוגים:

- בגוף העבודה אפשר לציין את פרטי המקורות בגוף הטקסט או בהערות שוליים.
	- ברשימה הביבליוגרפית שבסוף העבודה.

גם אם בחרתם לציין את המקורות בהערות שוליים, **חובה** עליכם להכין רשימה ביבליוגרפית בסוף העבודה הסמינריונית.

### <span id="page-33-1"></span>**6.1 הפניות בגוף העבודה**

#### **הפניות בגוף הטקסט**

בגוף הטקסט מופיעים שם המחבר ושנת הפרסום של המקור המצוטט, ואילו ברשימה הביבליוגרפית מופיעים כל הפרטים הנחוצים לזיהוי המקור, על-פי כללים שיוצגו בהמשך. ארגון כזה מאפשר לקרוא את הטקסט ברצף בלי להתעכב על הפניות ארוכות, וגם לאתר את המקור ברשימה שבסוף החיבור על-פי שם המחבר ושנת הפרסום.

לדוגמה:

Applegate et ) ייחשיבותו של בריתות כאסטרטגיה עסקית תחרותית הולכת וגוברת בשנים האחרונות 1992), הבנת הסיכונים (al., 1996; Koza & Lewin, 1998; Barney, 2002), הבנת הסיכונים וההזדמנויות הכרוכים בבריתות המבוססות על טכנולוגיית מידע, עתידה להפוך חיונית להישרדות ארגונים בזירת התחרות בשנים הבאות. Varian & Shapiro( 1999 )טוענים שהתלות של טכנולוגיית המידע במערכות מאלצת חברות להתמקד לא רק במתחרים שלהן אלא גם בשותפים עסקיים. הקמת  $\cdots$ בריתות, טיפוח שותפויות ווידוא תאימות (או חוסר-תאימות) הו החלטות עסקיות קריטיות.

#### **מקור עם מחבר אחד**

במקרה זה יש לציין את שם המשפחה של המחבר ואת שנת פרסום החיבור. אם שם המחבר הוא חלק אינטגרלי של משפט, תיכתב ההפניה כך:  $"$ ייטוכמו (1972) מיפתה את..."

> לחלופין, שם המחבר ושנת הפרסום ייכתבו בסוגריים וביניהם מפריד פסיק: "מיפוי מקובל של חדשות הוא ל'קשות' ול'רכות' )טוכמן, 1972(."

אם מזכירים מקור אחד יותר מפעם באותה פסקה, יש לציין את שנת הפרסום רק בפעם הראשונה:

"מיפוי מקובל של חדשות הוא ל'קשות' ול'רכות' )טוכמן, 1972(. טוכמן הציעה גם מיפוי משנה..."

#### **מקור אחד עם שני מחברים ויותר**

אם למקור שני מחברים, יש להזכיר את שניהם כל אימת שמציינים את המקור. אם למקור שלושה, ארבעה או חמישה מחברים, יש להזכיר את כולם בפעם הראשונה שמציינים את המקור. בפעמים הבאות די להזכיר את המחבר הראשון בתוספת "ואחרים" )בלועזית ".al et)", כך: בפעם הראשונה:

"כ"ץ, האז, ויץ, אדוני ושיף (2000) מצאו ש..." ולאחר מכן: "כ"ץ ואחרים (2000) מוסיפים ש..."

באנגלית, כאשר שני שמות מחברים מופיעים בטקסט השוטף, הם מקושרים בעזרת המילה and. לדוגמה:

"...." UI U (1991) Levi and Cohen"

כאשר השמות מופיעים בסוגריים, יש לחבר אותם באמצעות הסימן &. לדוגמה: "ממצא זה עולה בקנה אחד עם מחקרים נוספים שנערכו בתחום" )1998 ,Cohen & Levi).

#### **מחברים מוסדיים**

במקרים מסוימים המקור הוא פרסום מטעם מוסד, ללא ציון שם המחבר. כזהו למשל השנתון הסטטיסטי שמפרסמת הלשכה המרכזית לסטטיסטיקה. במקרה כזה יופיע המוסד המפרסם  $:$  כ"מחבר":

הלשכה המרכזית לסטטיסטיקה )1992(.

#### **שני מקורות או יותר באותם סוגריים**

כאשר שני מקורות או יותר מובאים באותם סוגריים, יש לסדרם בסדר אלפביתי – או, לחלופין, לפי הסדר הכרונולוגי של הפרסום.

אם מפנים לכמה עבודות של אותו מחבר, יש לכתוב את שמו פעם אחת, ולאחר מכן לציין את שנות פרסום החיבורים לפי סדר כרונולוגי, כך: בירנבאום ),1992 1998(

אם לאותו מחבר פרסומים אחדים באותה שנה, יש לצרף לשנת הפרסום את האותיות c,b,a וכן הלאה כדי להבחין ביניהם: כ״ץ (1991a); כ״ץ (1991**b**)

### <span id="page-35-0"></span>**6.2 כללי ההפניה בהערות שוליים**

הערות שוליים יכולות לשמש כהפניה למקור שממנו נלקח המידע שבטקסט או לעיגון טענותיו וקביעותיו של הכותב. במקרה האחרון מדובר בהערות תוכן. יש שהערות אלה חשובות להבהרת הכתוב, אך שילובן בגוף העבודה עלול לפגוע ברצף הכתיבה, ולכן יופיעו כהערות שוליים.

ההפניה להערת שוליים נעשית באמצעות ספרה במקום המתאים בגוף הטקסט, וההערה עצמה יכולה להופיע בתחתית העמוד, בסוף הפרק או בסוף החיבור. מספור ההערות יהיה רצוף לאורך כל העבודה אלא אם כן מספרן גדול מאוד. במקרה כזה רצוי להתחיל במספור חדש בראשיתו של כל פרק או אפילו בכל עמוד בנפרד. אין להגזים בהערות שוליים שכן הדבר מסרבל ומכביד על הקריאה.

בהערות שוליים המכילות הפניות יש לרשום את כל הפרטים הנחוצים לזיהויו הביבליוגרפי של  $\sigma$ המקור. להלן דוגמה לרישום נכון של הערות שוליים

"דגם ההשלמה )Acceptance בלעז( הוא, בהתאם למיון של ליטלטון, דגם א-סימטרי, כמו דגם ההתאמה שכבר נידון לעיל. דגם ההשלמה מושתת בעיקרון על ההנחה, כי קיים שוני בין המאפיינים של העובדים הנמנים על קבוצות המעמד השונות, ושוני זה בא לידי ביטוי במרקם שונה של ערכים, נטיות וכדומה (40). גישה זו פותחה בכל הנוגע לשוני בין גברים ונשים על ידי גיליגן (41).

.Ibid., p.37 .40

 $\overline{\phantom{a}}$  , where  $\overline{\phantom{a}}$ 

41. על מאפיינים אלו של גברים ונשים ראה: ק' גיליגן, *בקול שונה: התיאוריה הפסיכולוגית והתפתחות האישה* (תל- $"$ אביב, ספריית פועלים 1995), בעמוד 18 ואילך. "

#### **הפניה לספר בהערת שוליים**

על ההפניה לכלול את הפרטים האלה: שם פרטי באות ראשונה ושם משפחה של המחבר )בהערת שוליים השם הפרטי יופיע תמיד לפני שם המשפחה); שם הספר מודגש בקו או באותיות נטויות )italic ;)בסוגריים: שם ההוצאה, מקום ההוצאה ושנת ההוצאה; מספרי עמוד או עמודים )בעברית סדר העמודים צריך להיות מימין לשמאל: 25-21(. באנגלית, הקיצור .p מציין עמוד אחד ו.-pp - כמה עמודים. בעברית אפשר להשתמש בקיצור עמ' לעמוד אחד ולכמה עמודים.

#### **דוגמאות**:

ז' נוימן, תחרות באמצעות טכנולוגיות מידע – מערכות מידע אסטרטגיות, )תל-אביב, האוניברסיטה הפתוחה, 1998(, עמ' .182-181

J. Naisbitt, *Global Paradox* (New-York: William Morrow and Company, 1994), p.28.

-

<sup>7 –</sup> קטע זה לקוח מתוך: ר׳ בן ישראל, *שוויון הזדמנויות ואיסור אפליה בעבודה* (האוניברסיטה הפתוחה, תל-אביב, 1998), עמי 146.

#### **הפניה למאמר מתוך ספר בהערת שוליים**

על ההפניה לכלול את הפרטים האלה: שם פרטי ושם משפחה של כותב המאמר; שם המאמר במרכאות; המילה "בתוך", מודגשת בקו או באותיות נטויות, מפנה אל המקור שבו מצוי המאמר; שם העורך או העורכים (שם פרטי ואחריו שם משפחה); המילה "עורך" או "עורכים", ובאנגלית .ed או .eds, בסוגריים; שם הספר או המקראה מודגש בקו או באותיות נטויות; בסוגריים מקום ההוצאה, שם ההוצאה ושנת ההוצאה; מספרי עמוד או עמודים. אם יש שני עורכים, יש לציין את שמותיהם במלואם; אם יש יותר משניים, יש לציין את שם הראשון ולהוסיף "ואחרים". לפני המילה "ואחרים" יהיה פסיק. באנגלית יש לציין את שם העורך הראשון ולהוסיף את הקיצור et .al.

#### **דוגמאות**:

א' קליימן, "המשכיות ותמורה בדיפלומטיה הישראלית", *בתוך* ב' נויברגר (עורך), *דיפלומטיה בצל עימות*, (תל-אביב: האוניברסיטה הפתוחה: 1984(, עמ' .36-58

F. Lee, "Team-Telework and the New Geographical Flexibility for Information Workers", *in* M. Igbaria and M. Tan (eds.), *The* virtual *Workplace* (Hershey, PA, USA and London, UK, Idea Group Publishing, 1998), pp. 301- 318.

#### **הפניה למאמר מכתב עת בהערת שוליים**

על הפניה לכלול את הפרטים האלה: שם פרטי ושם משפחה של כותב המאמר; שם המאמר במרכאות; שם כתב העת מודגש בקו או באותיות עבות או נטויות; מספר הגיליון, מספר הכרך ומספרי העמודים. באנגלית מציינים את מספר הכרך בעזרת המילה .vol( קיצור של volume). אם מופיעים גם חודש או עונת השנה )כמו סתיו, אביב וכו'(, יש לציין זאת בתוך סוגריים בלי פיסוק פנימי, למשל: (אביב 1984).

#### **דוגמאות**:

יי עדן וב׳ רונן, ״קל כמו ABC״, *רואה החשבון*, מ״א, גיליון 5 (אוקטובר 1992), עמ׳ 525-539.

Porter, M. E., and Millar, . E., "How Information Gives You Competitive Advantage", *Harvard Business Review*, vol. 63 no. 4 (1985), pp. 149-160.

### **הפניה לאנציקלופדיה בהערת שוליים**

על ההפניה לכלול את הפרטים האלה: שם פרטי ושם משפחה של כותב הערך; כותרת הערך )במרכאות(; שם האנציקלופדיה מודגש בקו או באותיות נטויות; כרך; שנת ההוצאה לאור )בסוגריים(; מספרי עמוד או עמודים. לדוגמה:

א' אחיעזרא, "שוק אירופאי משותף", *אנציקלופדיה למדעי החברה*, כרך ה' (1970), עמ' 671-672.

#### **הפניה לעיתון בהערת שוליים**

על ההפניה לכלול את הפרטים האלה: שם פרטי ושם משפחה של הכותב; שם המאמר או הידיעה )במרכאות(; שם העיתון מודגש בקו או באותיות נטויות; בסוגריים יום, חודש ושנה; מספרי העמוד או העמודים. לדוגמה:

די קאופמן, "להעביר את הידע הטכנולוגי לאריזה", *הארץ* (17 באוקטובר 2001), כלכלה חדשה, עמ' ה4.

#### **שימוש חוזר באותו מקור**

אם רשמתם מקור מסוים פעם אחת, אין צורך על הפרטים שוב בהמשך העבודה, אלא די בציון המקור בקיצור אך בבהירות. הכללים העיקריים לרישום זה הם כדלקמן: אם ציינתם את המקור באנגלית ואחריו, כשאין כל הערה החוצצת ביניהם, אתם רוצים להסתמך שוב על אותו מקור, השתמשו בקיצור .ibid ומתחו מתחתיו קו או הדגישו את האותיות בנטוי .*ibid* הוא קיצור של המילה הלטינית ibidem, שפירושה "באותו מקום". אם הסתמכתם על אותו עמוד במקור, עליכם לכתוב את הקיצור .*ibid* בלבד. אם התייחסתם לאותו מקור אך לעמוד אחר, עליכם לכתוב את מספר העמוד )למשל: .4p .,*ibid*). אין להשתמש בקיצור .*ibid* כאשר בין ההערות מפרידות הפניות למקורות אחרים אלא רק כאשר האזכורים של אותו מקור הם רצופים. שימוש חוזר במקור עברי יש לציין באותו אופן, תוך שימוש במילה "שם" המודגשת בקו או באות נטויה.

כאשר אתם מעוניינים לשוב ולהתייחס למקור שכבר צוין בהערת שוליים, אך הערות אחרות מפרידות בינה לבין ההערה הנוכחית, עשו זאת באמצעות ציון שם המחבר והסימון .cit .op( קיצור של המילים הלטיניות citato oper, שפירושן "צוטט קודם או לעיל"(.

בעברית משמשת המילה "שם" גם למטרה זו. לדוגמה:

Berners-Lee, T., "WWW: Past, Present and Future", *Computer*, vol. 29, no. 10 (1996), pp. 69-77.

E. M., Goldratt, *It's Not Luck*, (Croton-on-Hudson, N.Y., North River Press, 1994), p. 77. Berners-Lee, *op.cit.*, p. 70.

#### <span id="page-37-0"></span>**6.3 רשימה ביבליוגרפית**

הרשימה הביבליוגרפית מובאת בסוף העבודה ונועדה לאפשר לקורא לזהות ולאתר את המקורות שעליהם מסתמכת העבודה. כאמור, גם אם בחרתם לציין את המקורות בהערות השוליים, **חובה** עליכם להכין רשימה ביבליוגרפית ולהציגה בסוף העבודה הסמינריונית.

בדומה לרישום המקורות בהערת שוליים, גם כאן עליכם לציין את שם המשפחה של המחבר; האות הראשונה של שמו הפרטי; שם המאמר במרכאות; שם כתב העת מודגש בקו או באותיות 8 עבות או נטויות; מספר הגיליון, מספר הכרך והעמודים. ההבדלים הם שברשימה הביבליוגרפית שבסוף העבודה יש לציין קודם את שם המשפחה של המחבר ואחריו את האות הראשונה של שמו הפרטי. כן יש לציין את שנת הפרסום מיד לאחר שמות המחברים (ראו דוגמאות בהמשך).

1

<sup>8</sup> ראו הנחיות לרישום הפניות לספרים, כתבות ועוד בסעיף .6.2 במקום לרשום באריכות: 81- .pp 2, .no 57, .vol ,93 אפשר גם לרשום את ההפניות ללא ציון .vol, .no ו.-pp, כפי שרשום לעיל בהפניה למאמרו של Rockart .)1979(

#### **סדר המקורות**

המקורות מופיעים ברשימה בסדר אלפביתי על-פי שם המשפחה של הכותב הראשון. אם האות הראשונה בשמותיהם של כמה כותבים זהה, נקבע סדר ההופעה על-פי האות השנייה, וכן הלאה. לדוגמה:

רוזן...

רונן...

אם מופיעים ברשימה מקורות אחדים של אותו כותב, יש לסדרם לפי שנת הפרסום, מהמוקדם למאוחר. לדוגמה:

Williamson, O.E. (1985). *The Economic Institutions of Capitalism*. Free Press, New York, NY.

Williamson, O.E. (1996). *The Mechanisms of Governance*. Oxford university Press, New York, NY.

אם מופיעים ברשימה מקורות אחדים של אותו כותב, שמקצתם כתב בעצמו ומקצתם בשיתוף עם עמיתים, המקורות הנושאים את שמו כמחבר יחיד יופיעו ראשונים:

Rockart, J. F. (1979). "Chief Executives Define Their Own Data Needs", *Harvard Business Review* 57(2): 81-93.

Rockart, J. F. and Scott Morton, M.S. (1984). "Implications for Changes in Information Technology for Corporate Strategy". *Interfaces*, 14(1): 84-95.

מקורות שונים מאת אותו כותב ראשון, בשיתוף עם עמיתים שונים, יש לסדר בסדר אלפביתי לפי המחבר השני. אם גם הכותב השני זהה, יש לסדרם לפי הכותב השלישי, וכן הלאה. לדוגמה: Ahituv, N., Igbaria, M. and Sella, A. (1998). "The Effects of Time Pressure and Completeness of Information on Decision Making". *Journal of Management Information Systems*. 15(2): 153-172.

Ahituv, N., Lipovetsky, S. and Tishler, A. (1999). "The Relationship Between Firms' Information Systems Policy and Business Performance: A Multivariate Analysis, *in* Mahmood, M. A. and Szewczak, E. J. (eds), *Measuring Information Technology Investment Payoff: Contemporary Approach*. Hershey, PA, Idea Group Publishing. Pp. 62-82.

Ahituv, N., Neumann, S. and Riley, H.N. (1994) *Principles of Information Systems for Management*. Dubuque, Iowa, Wm. C. Brown. 4th edition.

מקורות שראו אור באותה שנה ונכתבו על-ידי אותם כותב או כותבים יופיעו בסדר אלפביתי לפי האות הראשונה של כותרת החיבור. יש לזכור להצמיד לשנה אות )למשל: a1997). לדוגמה: Lessig, L. (1999a), *Code and other Laws of Cyberspace*, New York, NY. Basic Books.

Lessig, L. (1999b), "The law of the horse: What Cyberlaw Might Teach", *Harvard Law Review*, 113(2): 501-549.

מקורות שנכתבו על-ידי כותבים שונים בעלי שמות משפחה זהים יופיעו בסדר אלפביתי לפי האותיות הראשונות של שמותיהם הפרטיים. לדוגמה:

לוי, א' )1991(...

לוי, מי (2000)...

### <span id="page-40-0"></span>**.7 מקורות נוספים להדרכה בכתיבת עבודות**

פרק זה כולל הפניות למקורות נוספים שאפשר להיעזר בהם בהכנת עבודות סמינריוניות. תוכלו לחפש עזרה באינטרנט באמצעות האתרים המופיעים בסעיף ,7.1 או להסתייע בספרים המפורטים בסעיף .7.2 כללי הכתיבה של עבודות אקדמיות הם אחידים וקבועים, ועקרונית אפשר להיעזר גם בספרים ובמקורות ישנים. בדרך-כלל, מה שמאפיין מקורות חדשים יותר הוא יתר בהירות ונוחּות לקורא.

דרך אפשרית לחיפוש ספרים עדכניים בספרייה היא לחפש בקטלוג "אלף" ספר המופיע ברשימה בסעיף 7.2, למשל: ספרן של וולפה ועמית (1998), לפתוח את דף הפרטים על הספר וללחוץ על כפתורי הנושא /subject( לעתים ספר אחד נוגע ביותר מנושא אחד(. תקבלו רשימת ספרים בנושא, ותוכלו לזהות את הספרים החדשים לפי שנת ההוצאה.

#### <span id="page-40-1"></span>**7.1 אתרי אינטרנט**

אתרי אינטרנט נתונים לשינויים תכופים בתכנים, בכתובות ובמדיניות הגישה לאתר )חינם או בתשלום). המידע המופיע כאן נכון למועד כתיבת חוברת ההדרכה. באתר המחלקה לניהול ולכלכלה תמצאו קישורים עדכניים:

http://www.openu.ac.il/Academic/Economics

#### **עמלנט – מתקוונים לכתוב עבודה**

אתר בעברית המפרט צעד אחר צעד את תהליך הכתיבה של עבודת חקר. מומלץ!

http://www.amalnet.k12.il/meida/avodot/

#### **Nuts and Bolts Guide to College Writing**

מדריך מעשי לכתיבת עבודות אקדמיות, כולל דוגמאות וסיוע בסגנון, במבנה, בחיפוש מידע באינטרנט, בכללי כתיבה ועוד. נכתב על-ידי פרופ' Harvey Michael, שצבר ניסיון רב בהנחיית סטודנטים בכתיבת עבודות במגוון מוסדות אקדמיים בארצות-הברית.

<http://nutsandbolts.washcoll.edu/>

#### **Paradigm Online Writing Assistant**

אתר זה יסייע לכם למצוא נושא לעבודה, לארגן ולערוך אותה, לכתוב את סקירת הספרות ולבקר את התהליך.

http://www.powa.org

אוניברסיטאות רבות בארצות-הברית ובמקומות אחרים בעולם כוללות באתרים שלהן מדריכים לכתיבת עבודות. אתרים אלה עשויים לסייע לאלה מכם המעדיפים לקרוא הסברים באנגלית או

מעונינים לשפר את כושר הביטוי שלהם בכתב בכלל ובאנגלית בפרט. להלן שתי דוגמאות לאתרים מסוג זה:

#### **OWL – Online Writing Lab**

אתר OWL של אוניברסיטת Purdue שבמדינת Indiana בארצות-הברית כולל מקורות רבים העוסקים בשיפור סגנון הכתיבה, וכן הפניות למשאבים נוספים באינטרנט.

http://owl.english.purdue.edu/

#### **המדריך לכתיבה אקדמית של אוניברסיטת טורונטו**

המדריך המקוון של אוניברסיטת טורונטו תומך בתהליך הכתיבה האקדמית: תכנון וארגון, חיפוש מקורות וקריאה )לדוגמה: הסבר מקיף על קריאה ביקורתית(, שימוש במקורות ועוד.  $\cdot$ כתורתו

http://www.utoronto.ca/writing/advise.html

### <span id="page-41-0"></span>**7.2 ספרי הדרכה**

להשלמת הנושאים שנידונו בחוברת זו או להרחבתם תוכלו לחזור ולעיין ביחידות הלימוד של הקורס "שיטות מחקר במדעי החברה". בנוסף, בספריית האוניברסיטה הפתוחה תמצאו כמה ספרים שעניינם כתיבת עבודות. אחרי פסקה זו מובאת רשימה חלקית של הספרים הללו. אם לא 9 תמצאו את הספרים בספריית האו"פ, תוכלו להשיג את מקצתם בספריות אקדמיות אחרות.

בביקורכם בספרייה כדאי לכם להתבונן במדפים. ייתכן שתמצאו ספרי הדרכה נוספים בסמוך לספרים שברשימה. ספרי ההדרכה נכתבו ברמות תחכום שונות והם מתמקדים בסוגיות שונות ובשלבים שונים בעבודה. חלקם אף מתמקדים בשיטות מחקר שונות (כמותיות ואיכותיות). על כן מומלץ שתעלעלו בכמה ספרי הדרכה לפני שתאמצו לעצמכם אחד מהם. אל תירתעו מאלה הכתובים באנגלית; לעתים הם מפורטים יותר או ממוקדים בשיטת המחקר הרלוונטית לעבודה שלכם.

#### **ספרי יעץ על כתיבת עבודות מחקר**

. אלחנני, אי (1990). *החיבור האוניברסיטאי, עקרונות ותרגילים*. תל-אביב: דיונון בירנבאום, מ*י (1993). מי מפחד מעבודת מחקר.* תל-אביב: מפעלים אוניברסיטאיים. <u>וולפה, ע׳, עמית, ע׳ (1998). *לכתוב עבודות מחקר– כלים וכללים*. תל-אביב: דיונון.</u> עדן, נ*י (*1989). *במילים אחרות... פרקים בכתיבה עיונית*. ירושלים: אקדמון.

-

<sup>9</sup> המספור הקטלוגי של הספרים לפי שיטת דיואי עשוי להשתנות בין הספריות. לדוגמה, רוב ספרי ההדרכה המוזכרים בסעיף זה קוטלגו באוניברסיטה הפתוחה במספר ,808.066 אך בספריית ניהול וכלכלה שבאוניברסיטת תל-אביב הם מקוטלגים במספר .029.6

קניאל, שי (1997). כתיבת עבודות מחקר בחינוך הגבוה, תל-אביב: דקל.

Becker, H. S. (1986). *Writing for Social Scientists: How to Start and Finish Your Thesis, Book, or Article*. Chicago: University of Chicago Press.

Booth, W. C., Colomb, G. G., Williams, J. M. (1995). *The Craft of Research*. Chicago: University of Chicago Press.

Harvey, M., (2003). *The Nuts and Bolts Guide to College Writing*. Indianapolis: Hackett Pub Co.

Spatt, B. (1991). *Writing from Sources*. New York: St. Martin's Press.

Turabian, K. L. (1996). *A Manual for Writers of Term Papers, Theses and Dissertation*s. Chicago: University of Chicago Press.

Yin, R. K. (1994). *Case Study Research: Design and Methods*. Thousand Oaks, CA., London, UK and New Delhi, India: SAGE Publications, Inc.

## <span id="page-43-0"></span>**נספח א: טופס הצהרה על הכנה עצמית של עבודה סמינריונית**

### **טופס הצהרה על הכנה עצמית של עבודה סמינריונית בקורס: \_\_\_\_\_\_\_\_\_\_\_\_\_\_\_\_\_**

עבודה סמינריונית באוניברסיטה נועדה לאפשר לסטודנטים בשלב לימודים מתקדם ליישם את הידע והמיומנות שרכשו במהלך לימודיהם. בעבודה זו צריכים לבוא לכדי ביטוי הכישורים האקדמיים, כגון: יכולת קריאה, הבנה וניתוח של טקסטים מדעיים, אינטגרציה של סוגי ידע שונים, חשיבה ביקורתית, כושר תכנוו מחקר וביצועו (במקרים מסויימים) ולבסוף, כתיבה מדעית רהוטה.

העבודה הסמינריונית חייבת להיות ברובה המכריע **יצירה עצמית** של הסטודנטים. כדי להבחין בין תרומתם לבין תרומותיהם של אחרים, וכדי למנוע פגיעה ב"קניין הרוחני" של כותבים שעליהם מסתמכת העבודה, חייבים הכותבים להקפיד על ציון המקורות שעליהם הסתמכו. במילים אחרות, יש להצהיר מה המקור של כל אמירה או ידע שנלקח מאחרים. בכלל זה: ציטוטים ישירים של אמירות או ממצאים, רעיונות, דעות, ופרשנויות של אנשים אחרים. סטייה מכללי ציטוט והפנייה, לא כל שכן נטילה ללא ציון ראוי של חלקי עבודה או עבודה שלמה של כותבים אחרים, מתפרשת לחומרה כניסיון להציג דברי אחרים כדברי הכותבים עצמם והיא בבחינת עבירה חמורה על כללי האתיקה המדעית.

### **כדי למנוע אי הבנה בנדון אנו מבקשים ממך לחתום על ההצהרה הבאה:**

אני \_\_\_\_\_\_\_\_\_\_\_\_\_\_ ת.ז. \_\_\_\_\_\_\_\_\_\_\_\_\_\_ מצהיר/ה בזאת כי העבודה הסמינריונית המצורפת בזאת היא פרי יצירתי **העצמית** ונכתבה על-פי כללי ציטוט והפנייה המקובלים באקדמיה. כמו כן, אני מצהיר/ה כי ידוע לי שהגשת עבודה אשר חלקים רבים ו/או משמעותיים ו/או מהותיים בה הועתקו מעבודה אחרת היא עבירה וכי אם יתגלה כי עברתי עבירה זו, תוגש נגדי תלונה על כך לוועדת המשמעת של האוניברסיטה הפתוחה.

תאריך: \_\_\_\_\_\_\_\_\_\_\_\_ חתימה: \_\_\_\_\_\_\_\_\_\_\_\_

## <span id="page-44-0"></span>**נספח ב: טופס חוות דעת על עבודה סמינריונית**

ראי קובץ נפרד מצורף – אולי אפשר לשתול את זה בתור תמונה?

אין לערוך את הטופס או להכניס בו שינויים.